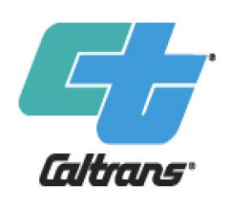

#### **Caltrans Training Module 7c**

**How to Start a Cal-B/C Active Transportation Analysis**

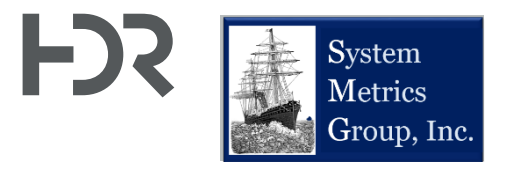

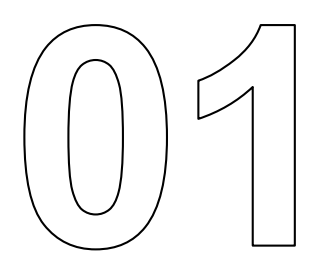

# **About This Module**

## **This module will…**

- Present a Quick-Start guide to Cal-B/C tools
- Walk through a three-step process to start an analysis in a Cal-B/C tool
	- Enter project information
	- Adjust model data with detailed information, if available
- Provide troubleshooting methods

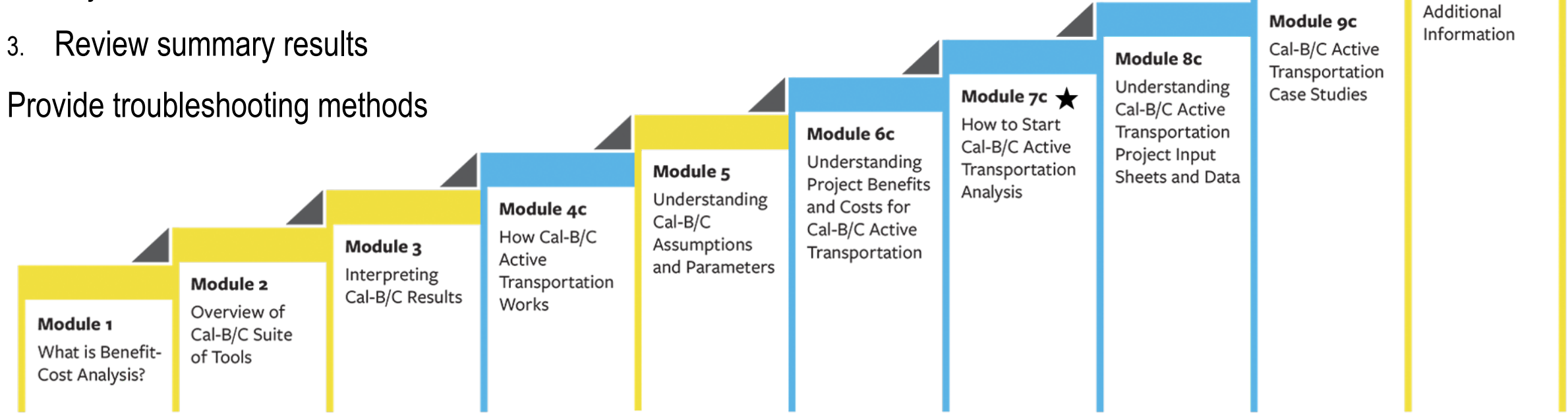

Module 10

 $\star$  This module is covered in this presentation

#### **Previous Modules…**

- Module 1 provided a basic introduction on benefit-cost analysis (BCA) and a general overview of how to conduct a BCA
- Module 2 described the Cal-B/C suite of tools, discussed the types of projects that can be evaluated, and provided guidance on which tools to use for various project types
- Module 3 presented the Cal-B/C results page, detailed what each output measure means, and explained how they are calculated
- Module 4c presented an overview of how Cal-B/C AT works including a review of all worksheets and inputs
	- o **It is strongly recommended to review Module 4c before starting Module 7c**
- Module 5 highlighted the information in the Parameters worksheet and discussed key assumptions used by Cal-B/C
- Module 6c provided detailed information on how Cal-B/C AT calculates benefits

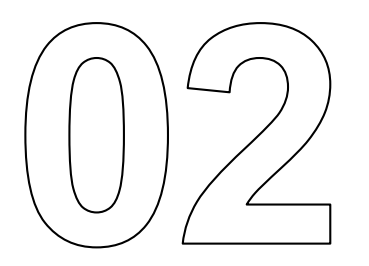

# **Step 1, Enter Project Information**

#### **Preview of Project Information Required by Project Type**

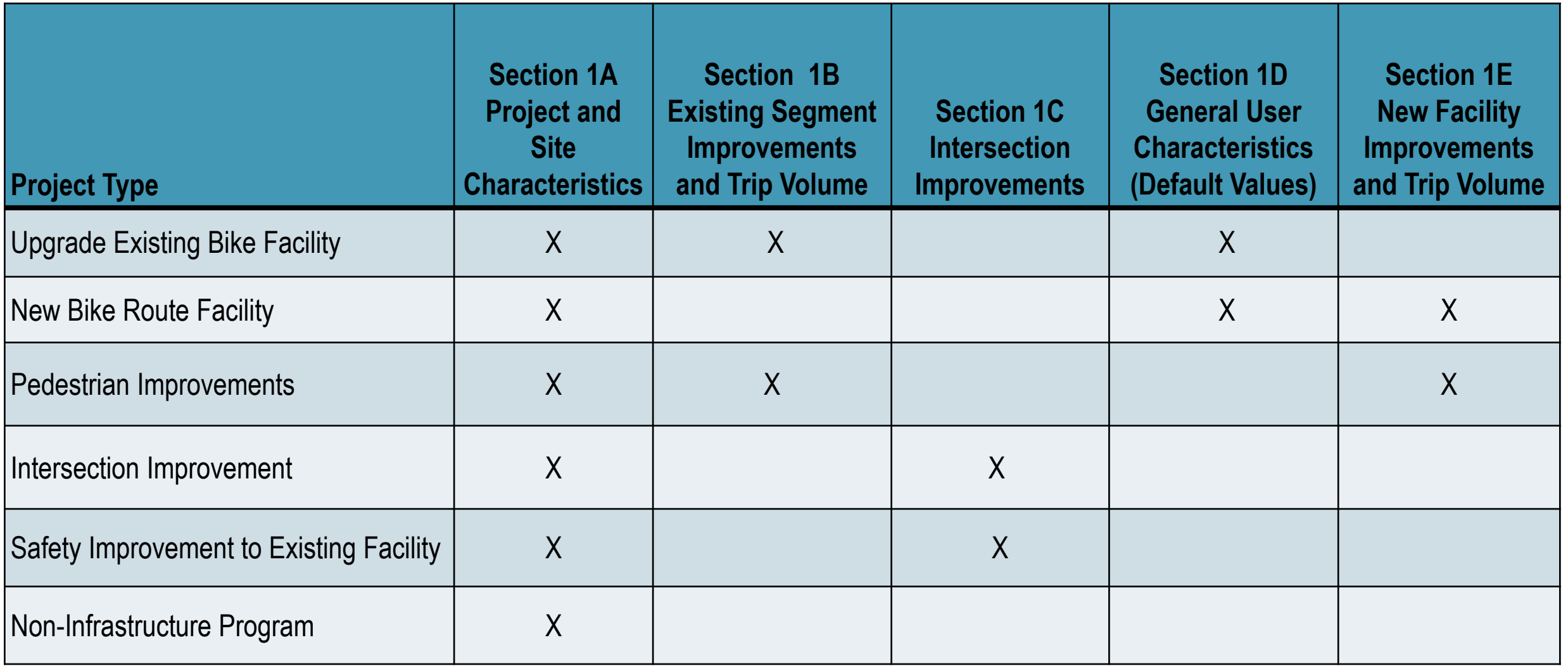

#### **Preview of Project Information Required by Project Type**

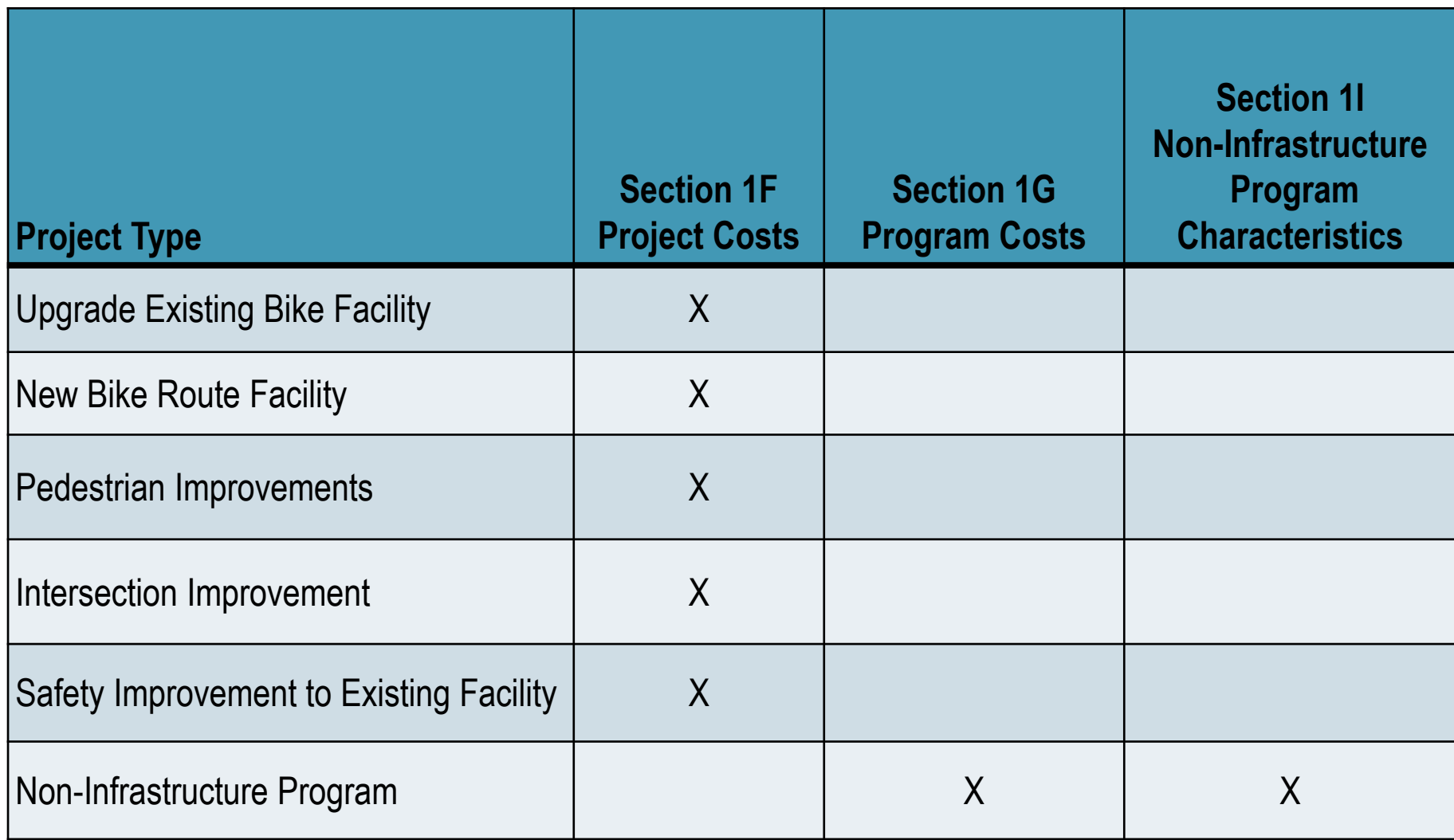

#### **Overview of Project Information Worksheet**

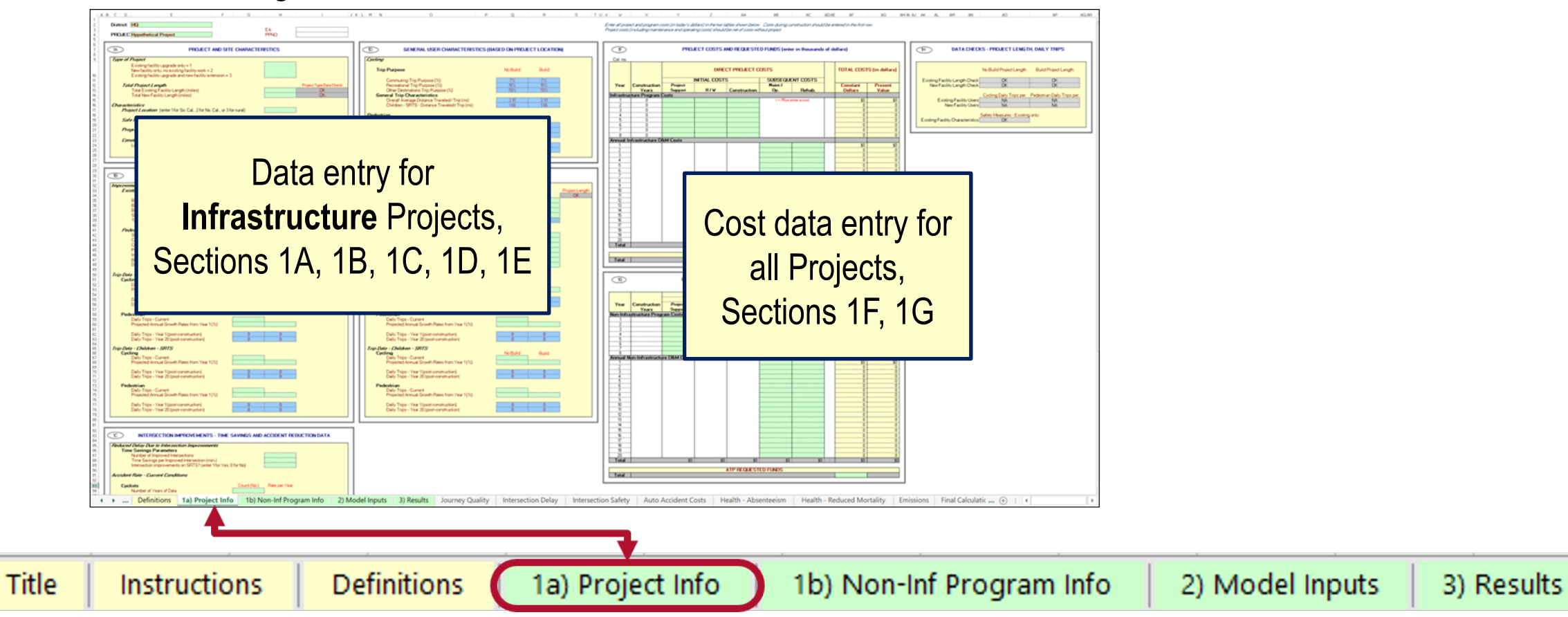

- § Two Primary Data Entry Areas:
	- o Infrastructure Project Data, Project Costs

## **Project Information – Data Requirements**

- Project Data Project description, type of project/program, location, project length, length of construction
- Infrastructure Details Existing and proposed facility features and length, intersection improvements
- Trip Data Cycling and Pedestrian volumes for Adults and Children
- Safety Data How many accidents have occurred and what countermeasures will be implemented
- Project Costs Capital and on-going operating expenses for the project

EA or PPNO only makes sense for Caltrans internal budgeting and programming

#### **Project Information Worksheet (1a)**

ABCD G  $H$ J K L M N HO **District:** EA: PPNO: **PROJECT: Hypothetical Project**  $1D$  $1A$ **PROJECT AND SITE CHARACTERISTICS** GE  $\mathbf{g}$ **Type of Project Cycling** Existing facility upgrade only  $= 1$ **Trip Purpose** New facility only, no existing facility work  $= 2$ 10 Existing facility upgrade and new facility extension  $=$  3  $11$ **Commuting Trip Puri**  $12$ Project Type Data Check **Total Project Length Recreational Trip Pu** Other Destinations 1 13 **Total Existing Facility Length (miles) OK**  $14$ **Total New Facility Length (miles)** OK **General Trip Characterist** 15 **Overall Average Dist** 16 **Characteristics** Children - SRTS - Di  $17$ **Project Location** (enter 1 for So. Cal., 2 for No. Cal., or 3 for rural) 18 **Pedestrian** 19 Safe Route to School? (enter 1 for Yes, 0 for No) **Trip Purpose** Pro tip: Include Post Mile, 20 **Commuting Trip Purj**  $21$ Programmatic Initiatives? (enter 1 for Yes, 0 for No) **Recreational Trip Pu** Highway, or State Route 22 **Other Destination Tri** 23 **Construction Constr. Years Data Check General Trip Characterist** 24 Length of Construction Period (years) OK **Overall Average Dist** Name in Project Name 25 Children - SRTS - D 26 27 28 29 30  $1B$ **EXISTING SEGMENT IMPROVEMENTS AND TRIP VOLUME**  $1E$  $31$ 32 **Improvement Characteristics Improvement Characteristics** 33 Project Length Data Check **Existing Facility Length, if Applicable Class No Build Build New Facility Length** 

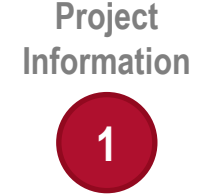

§ Optional, input unique project identifiers including: Caltrans District, Project Name (w/ route number and postmiles), Expenditure Authorization (EA) number, Planning and Programming Number (PPNO)

## **1A) Project and Site Characteristics**

#### **Required for all projects**

#### **Type of Project**

- Existing facility upgrade, new facility, or both
	- $\circ$  Used to determine which benefits are calculated and how
	- $\circ$  Project Information in Cal-B/C AT is generally separated for existing and new facilities

#### **Total Project Length (miles)**

- § **Existing facility length**
- § **New facility length**

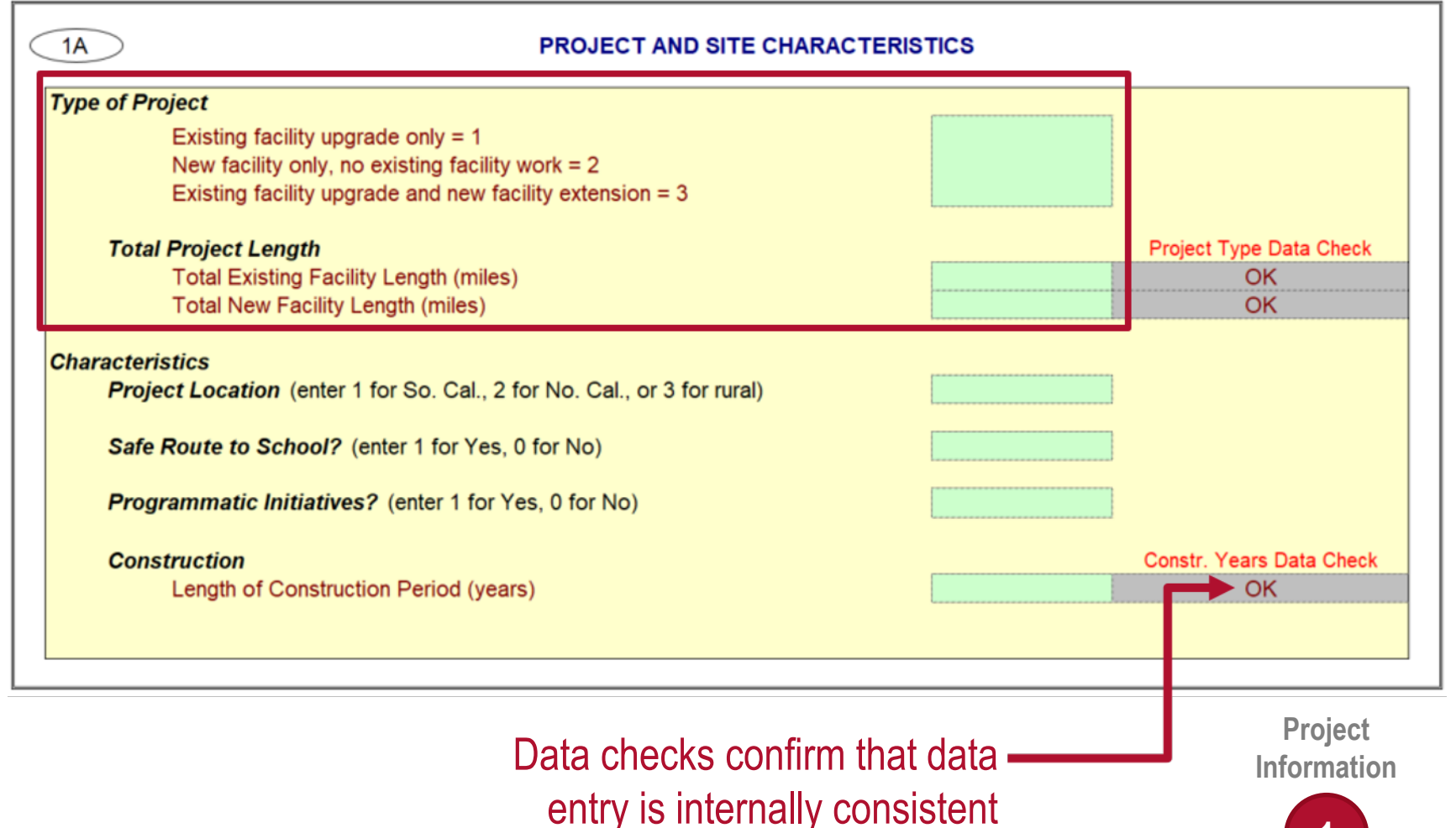

## **1A) Project and Site Characteristics**

**Characteristics** 

*Project Location* 

• Used to estimate emission benefits by choosing parameters according to the region

*Safe Route to School? (Y/N) Programmatic Initiatives? (Y/N)* 

- Non-infrastructure components *Length of Construction Period*
- § Years needed to construct project

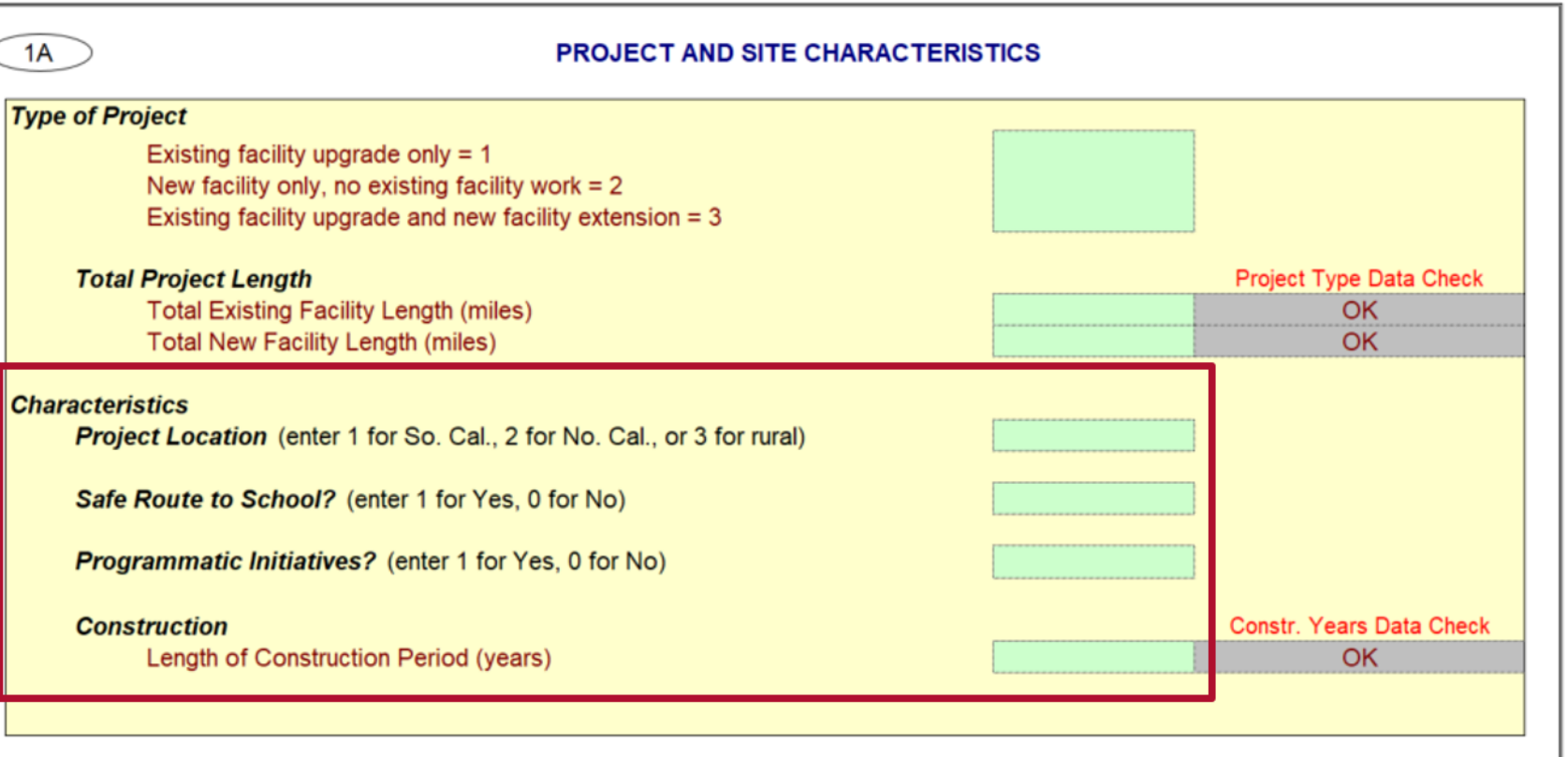

**Project Information**

#### **1B) Existing Segment Improvements and Trip Volume – Improvement Characteristics**

- § **Required for project improving existing facility**
- Infrastructure projects are categorized as one of four bike facility classes
- § **Existing Facility Length (miles) by class** 
	- o *Bike Paths*
	- o *Bike Lanes*
	- o *Bike Routes*
	- o *Separated bikeways and tracks*
- Data check to ensure the data entry matches project length in Section 1A

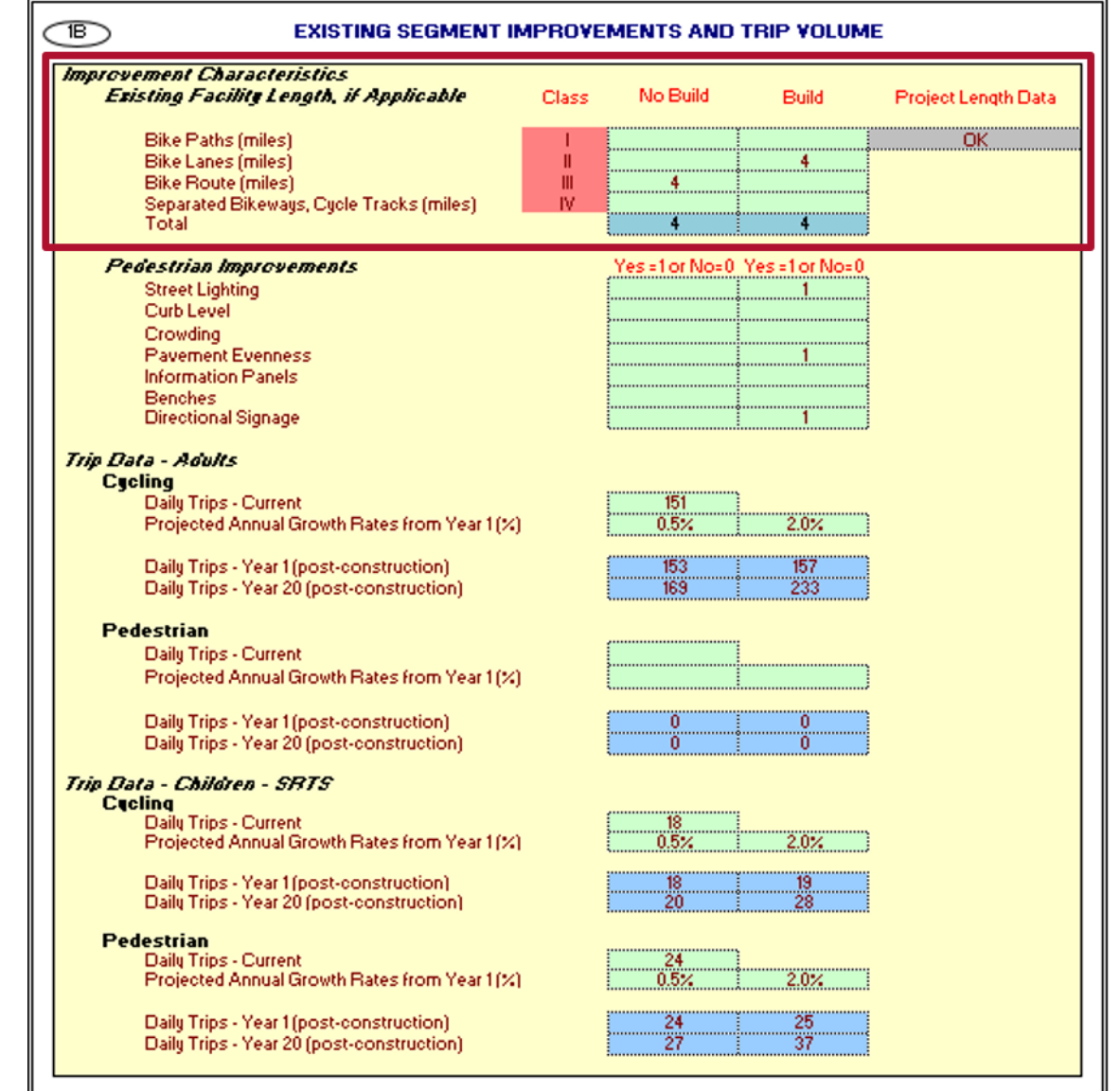

**Project Information**

## **1B) Existing Segment Improvements and Trip Volume – Improvement Characteristics**

#### **Pedestrian Improvements**

- Yes = 1, No = 0
- Identifies pedestrian improvement project components, which contribute to Journey Quality benefits
	- o *Street lighting*
	- o *Curb level*
	- o *Crowding*
	- o *Pavement evenness*
	- o *Information Panels*
	- o *Benches*
	- o *Directional Signage*

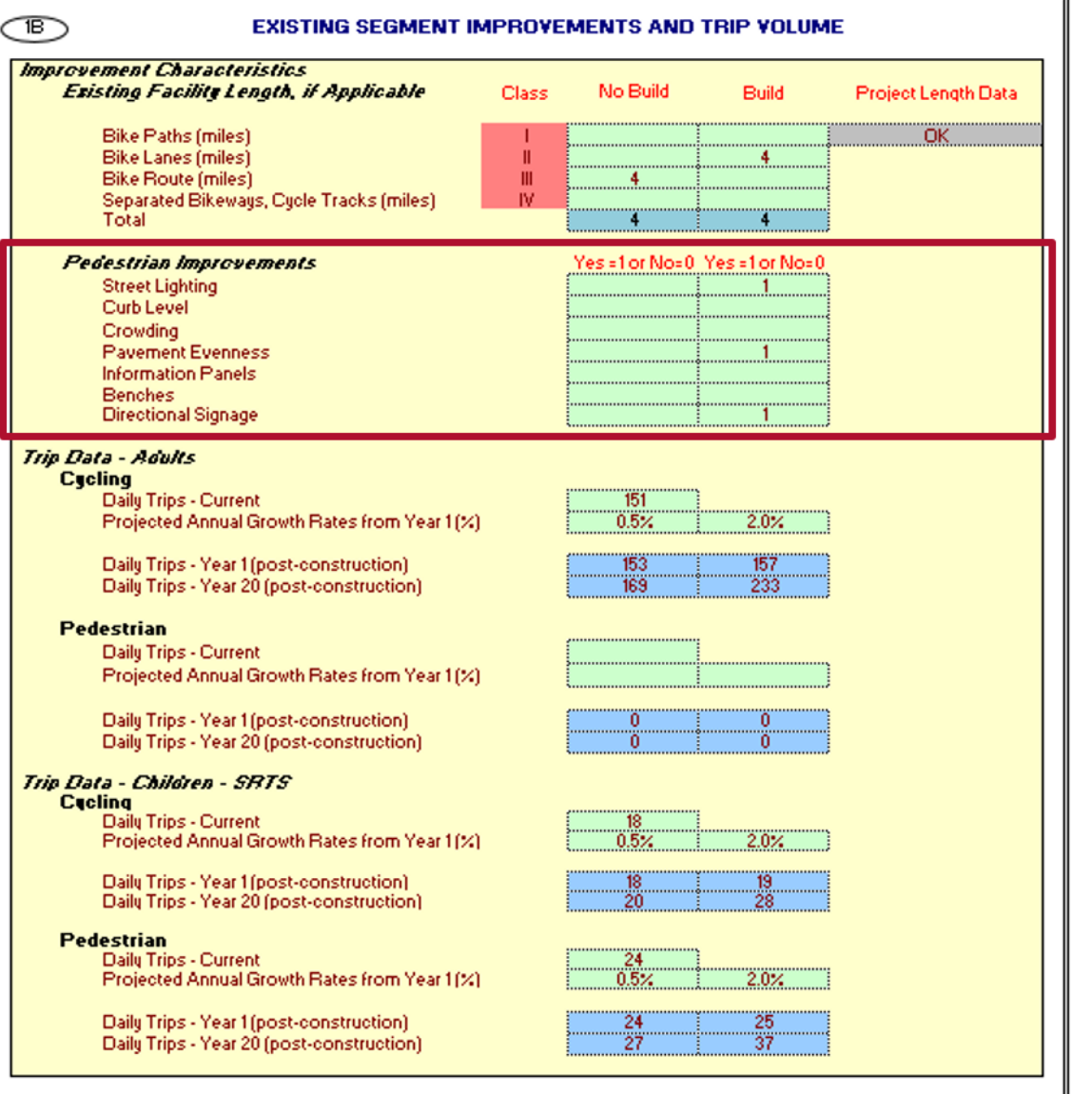

**Project Information 1**

## **1B) Existing Segment Improvements and Trip Volume – Trip Data**

**Trip Data - Adults** 

- For Cycling and Pedestrian traffic
- § *Current Daily Trips*
- § *Projected Annual Growth Rates*
- $\circ$  in No Build and Build scenarios
- § *Daily Trips, post construction* 
	- $\circ$  Year 1 and Year 20, No Build and Build scenarios
	- $\circ$  Calculated from above inputs
	- $\circ$  Can be overwritten if better data is available

#### **Trip Data - Children - SRTS**

- § Same inputs as above
- Only required for SRTS projects

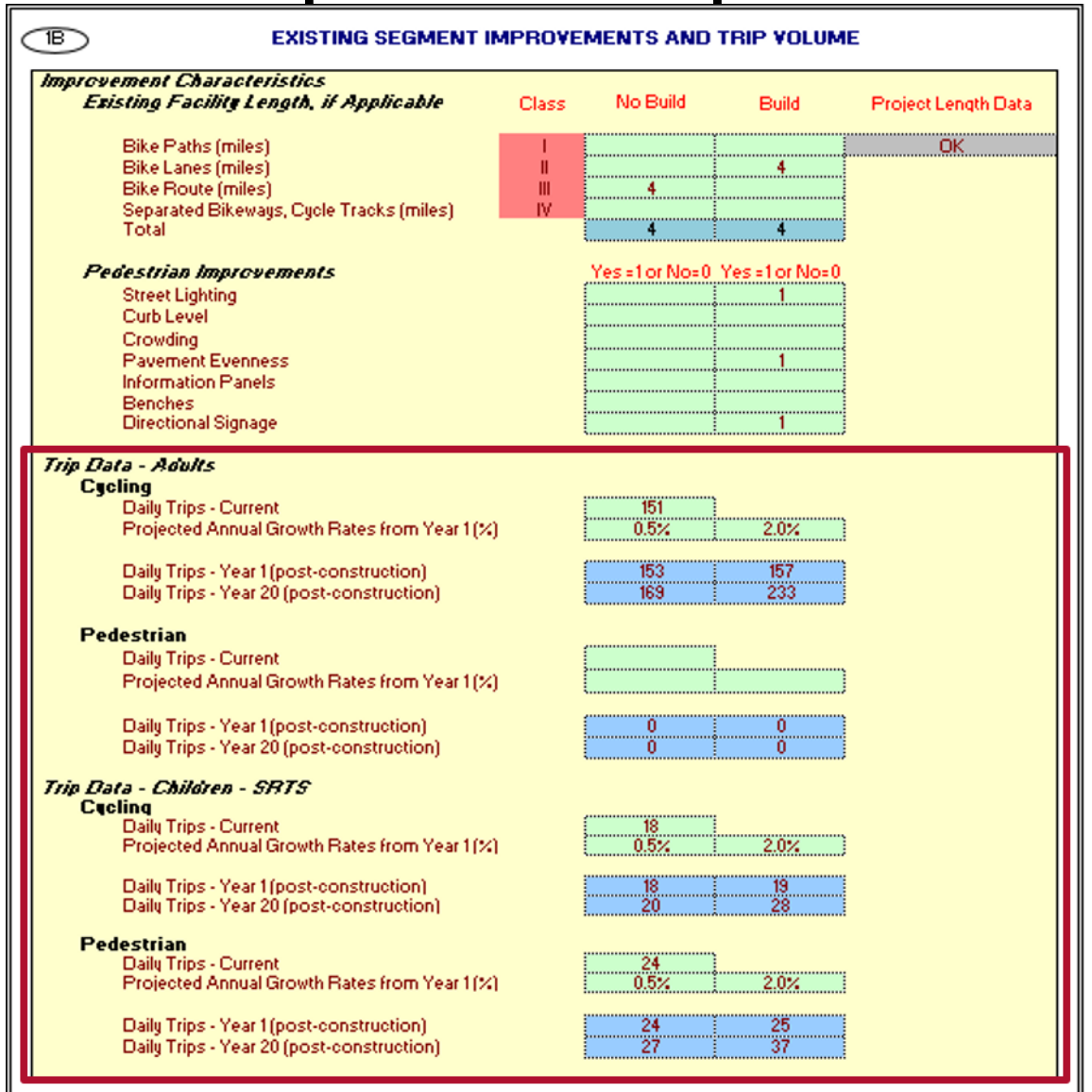

**Project Information**

## **1E) New Facility Improvements & Trip Volume – Improvement Characteristics**

- § **Required for new facility**
- § **New Facility Length (miles) by class** 
	- o *No Facility (based on entry in Section 1A)*
	- o *Bike Paths*
	- o *Bike Lanes*
	- o *Bike Route*
	- o *Separated Bikeways, Cycle Tracks*
	- $\circ$  Data check to ensure the data entry matches project length in Section 1A

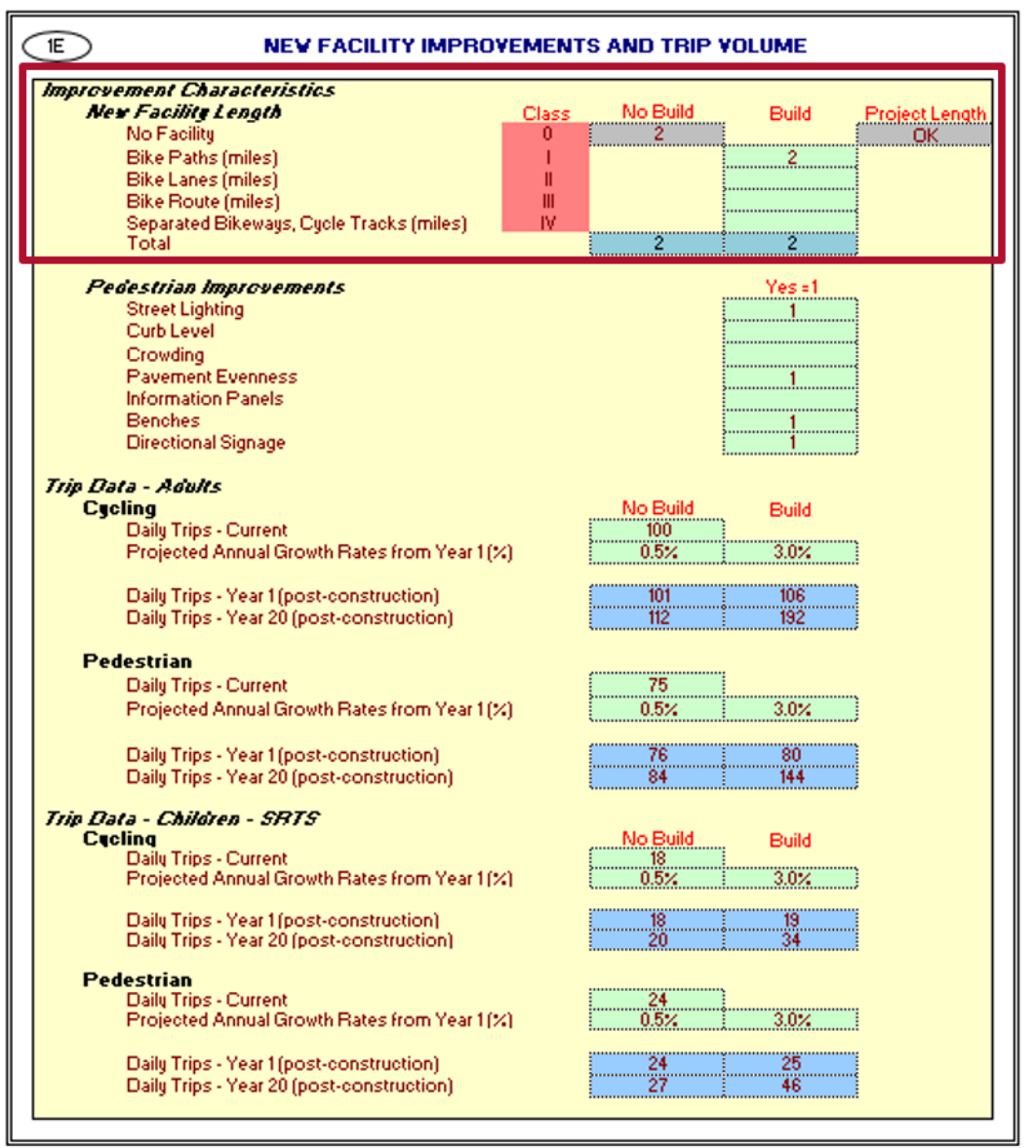

**Project Information**

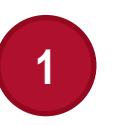

## **1E) New Facility Improvements & Trip Value – Improvement Characteristics**

#### **Pedestrian Improvements**

- $\text{e}$  Yes = 1
- Identifies new pedestrian improvement components, which contribute to Journey Quality benefits:
	- o *Street lighting*
	- o *Curb level*
	- o *Crowding*
	- o *Pavement evenness*
	- o *Information Panels*
	- o *Benches*
	- o *Directional Signage*

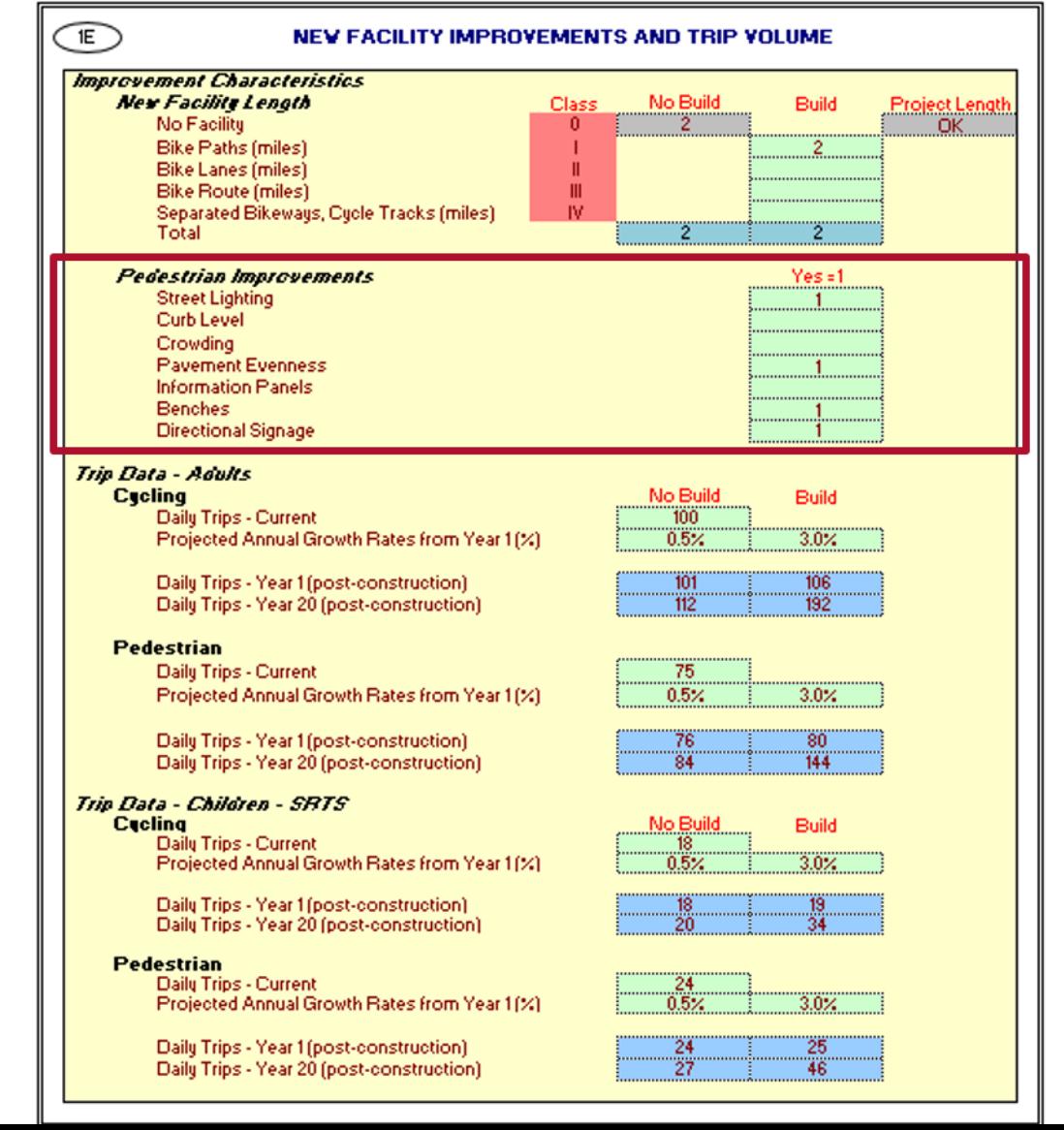

**Project Information**

## **1E) New Facility Improvements & Trip Value – Improvement Characteristics**

**Trip Data - Adults** 

- For Cycling and Pedestrian traffic
- § *Current Daily Trips*
- § *Projected Annual Growth Rates* 
	- $\circ$  in No Build and Build scenarios
- § *Daily Trips, post construction* 
	- $\circ$  Year 1 and Year 20, No Build and Build scenarios
	- $\circ$  Calculated from above inputs
	- $\circ$  Can be overwritten if better data is available

#### **Trip Data - Children – SRTS**

- § Same inputs as above
- Only required for SRTS projects

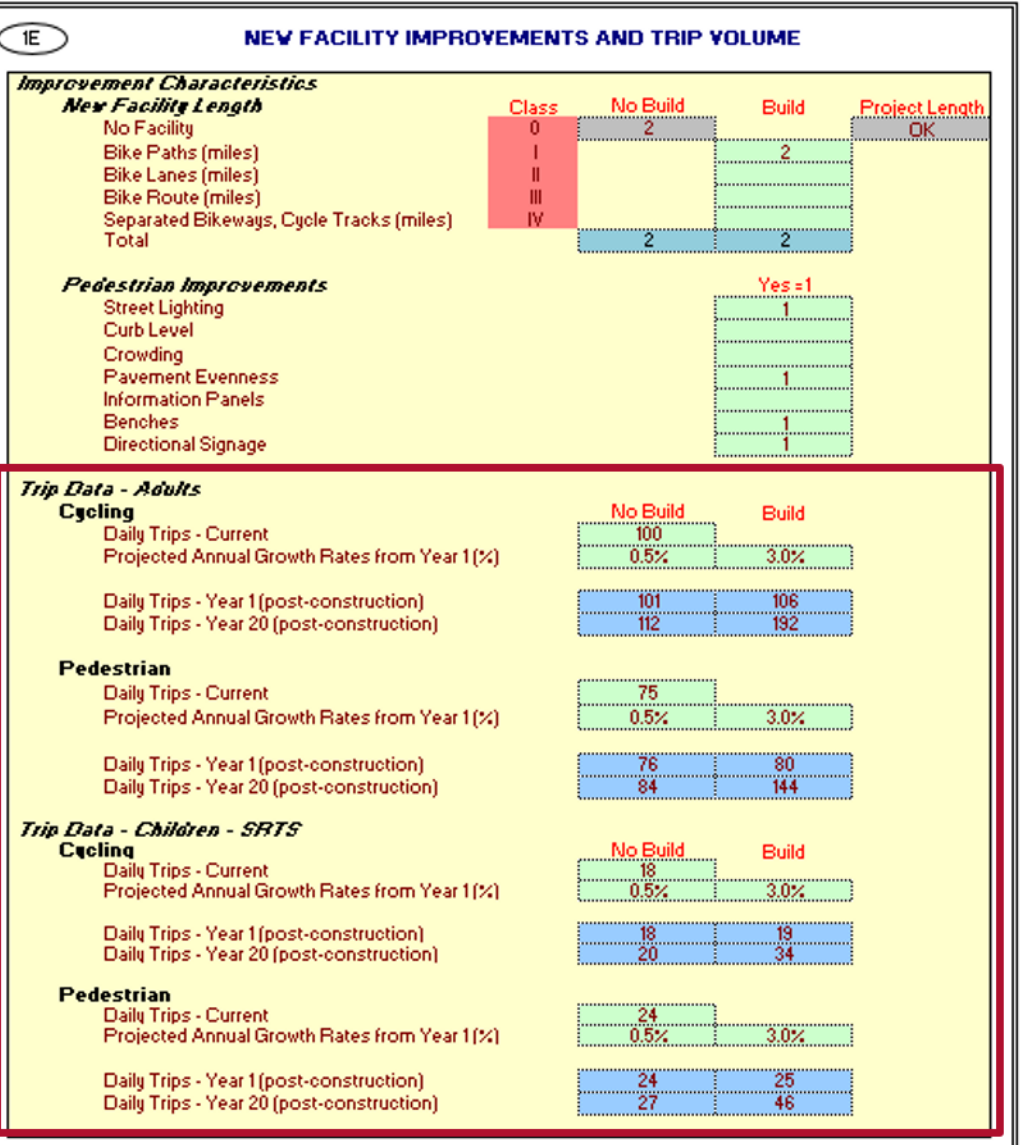

**Project Information**

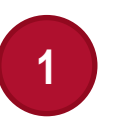

## **1C) Intersection Improvements – Reduced Delay Due to Intersection Improvements**

#### **Required for intersection or safety improvement**

#### *Number of Improved Intersections*

• Improved intersections in the project area (if applicable to project)

#### *Time Savings per Improved Intersection*

§ Expected savings in minutes per intersection due to improvements

*Intersection improvements on SRTS? (Y/N)* 

•  $Yes = 1, No = 0$ 

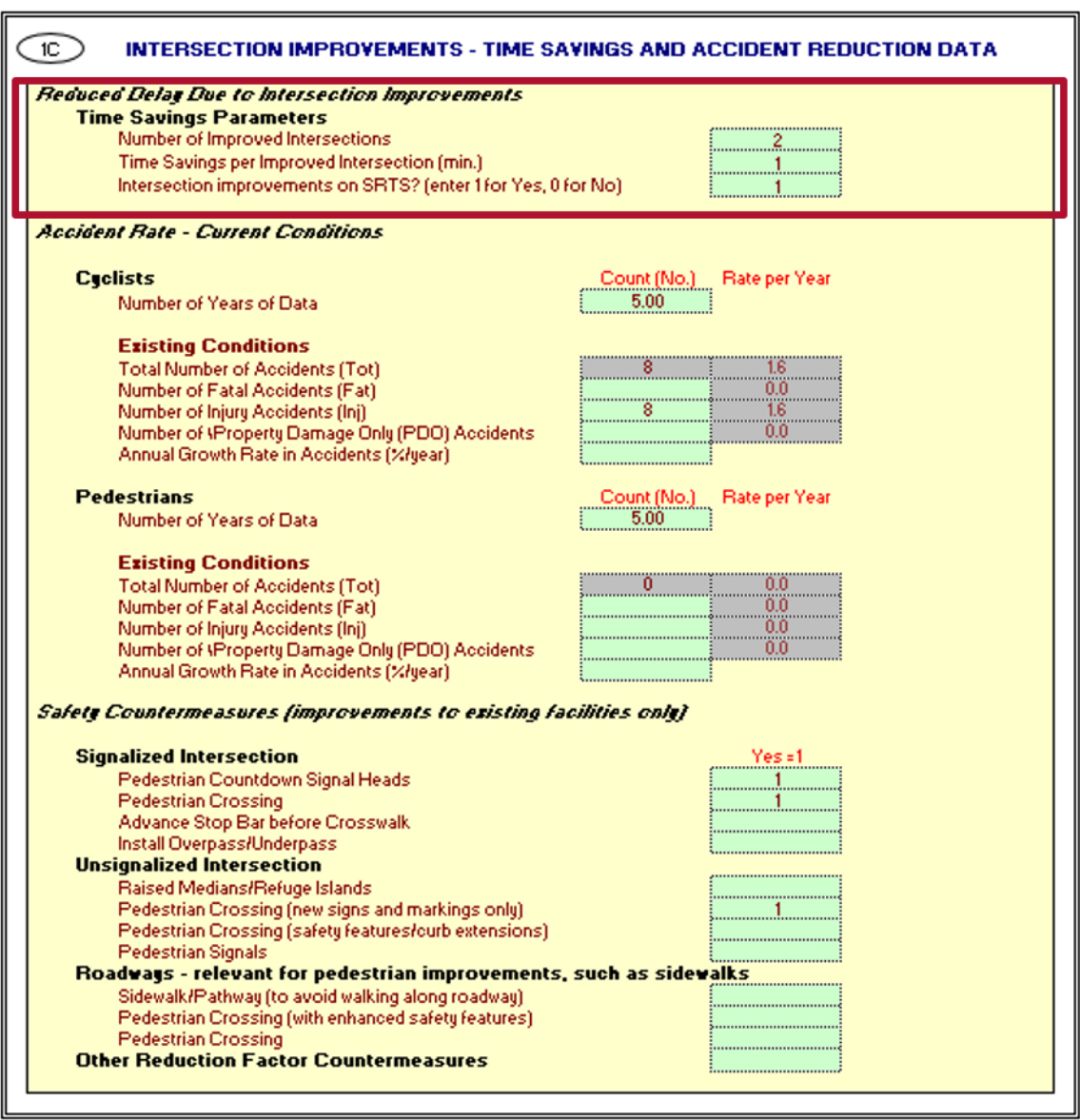

**Project Information**

## **1C) Intersection Improvements – Accident Rate – Current Conditions**

#### **For Cyclists**

#### *Number of Years of Data*

- § Years of accident data to be entered
- *Total Accidents in Existing Conditions*
- § *Fatal, Injury, Property Damage Only*
- Enter actual number of accidents in the project area
- *Annual Growth Rate in Accidents*
- § Applies to accidents in No Build and Build scenarios **For Pedestrians**
- § Same inputs as for bicyclists

**NOTE: Current practice at Caltrans and CA agencies refers to vehicular incidents or "accidents" as "collisions" or "crashes." Current versions of Cal - B/C still refer to collisions/crashes as accidents.** 

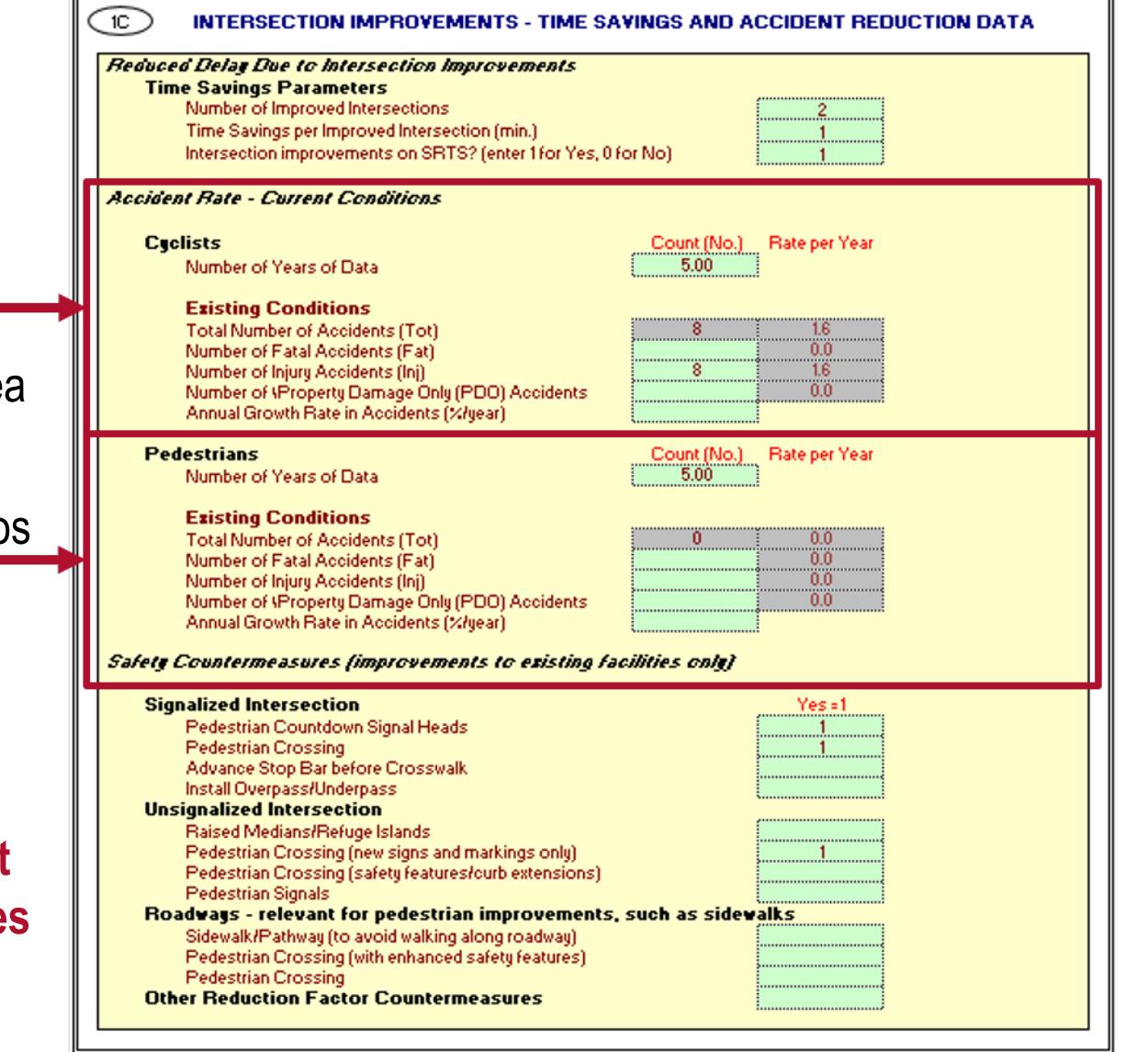

**Project Information**

## **1C) Intersection Improvements – Safety Countermeasures**

 $\leq$  Yes = 1

- § Identifies safety countermeasures at existing facilities that contribute to bicycle and pedestrian accident cost savings
- § **Signalized Intersection**
- § **Unsignalized Intersection**
- § **Roadways** (pedestrian improvements only)
- § **Other Reduction Factor Countermeasures**
- Used in accident cost savings in the Intersection Safety worksheet

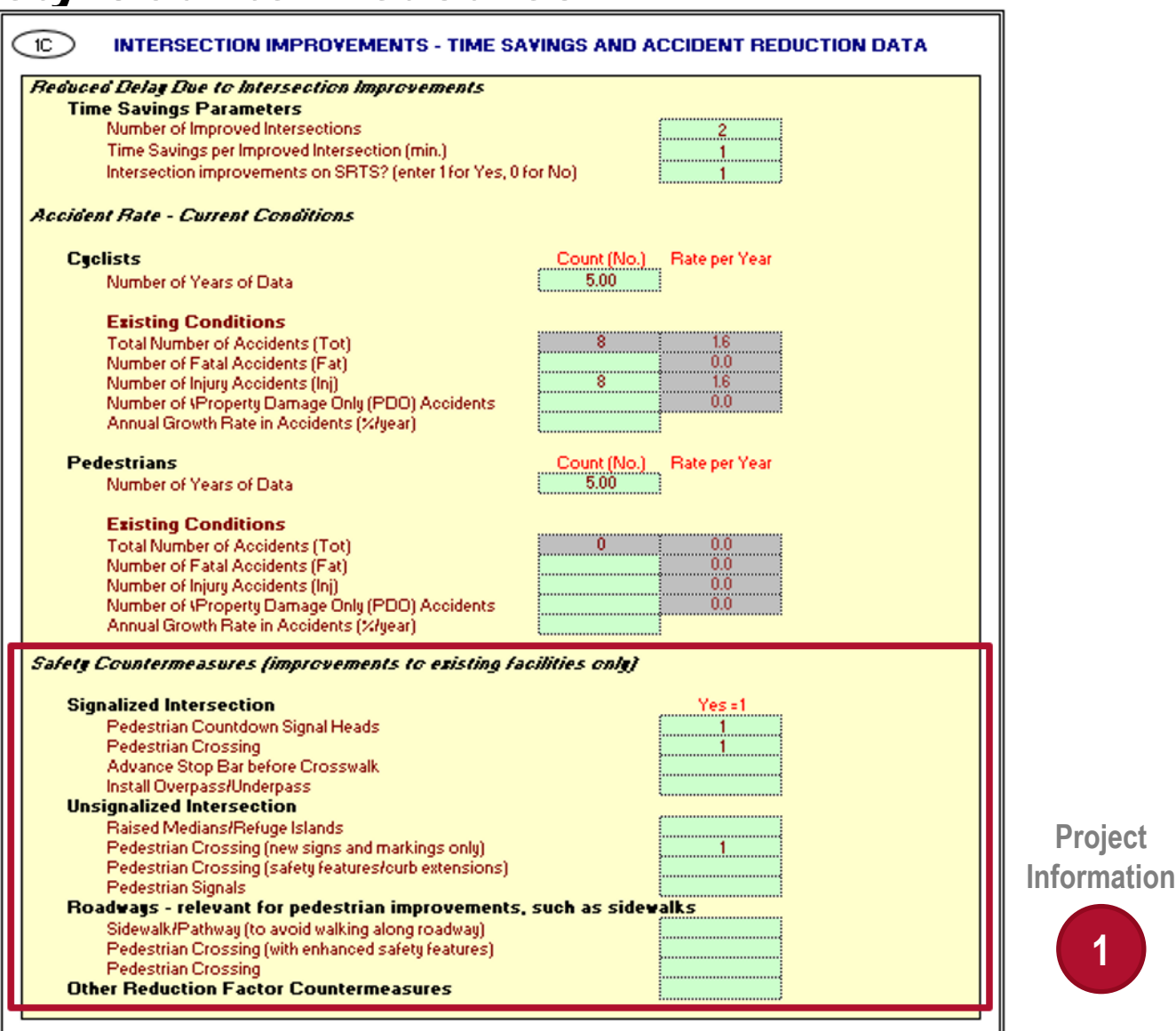

**Project** 

## **1D) General User Characteristics (Based on Project Location)**

Option to overwrite Cal-B/C model defaults for any project

- Default Parameters for:
	- o Distribution of Trip Purpose
	- o Distance traveled
	- $\circ$  For Cyclists and Pedestrians
	- o No Build and Build scenarios
- Based on Project Location entry in Section 1A
- Characteristics of facility users are used in estimating facility benefits
- Can be overridden if better data is available
- Refer to Module 5 for default parameter sources

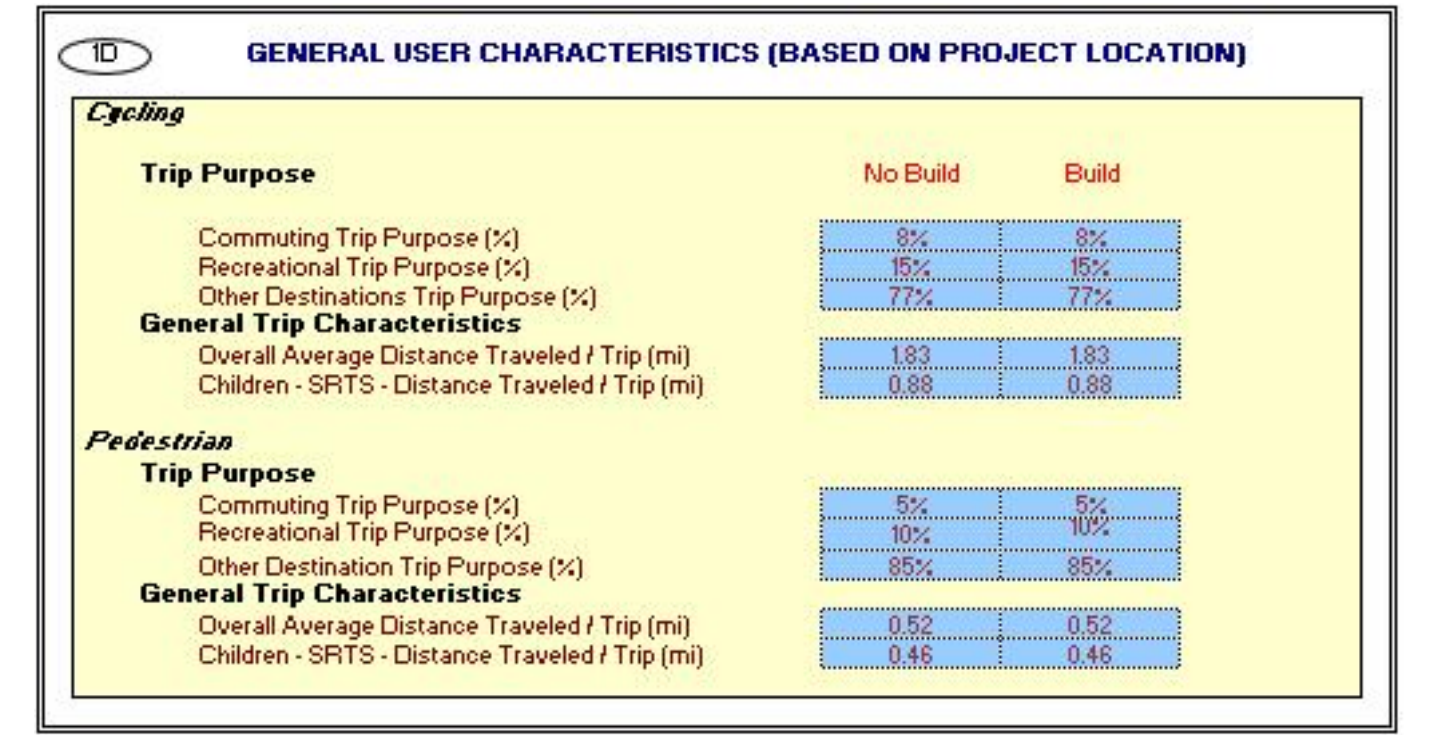

**Project Information**

# **1F) Project Costs**

#### **Required for all infrastructure projects**

- All project costs should be entered into five cost columns as needed
- § Project costs should be entered as incremental rather than total costs
	- o Incremental costs are difference between No Build and Build scenarios
- Costs must be entered in thousands of dollars (\$1,000)
- Project costs must be entered in constant dollars, in same year as economic parameters used for benefit calculations (current year in Cal-B/C is 2016)
	- o Modules 5 and 6c will go into more details about year for current dollars

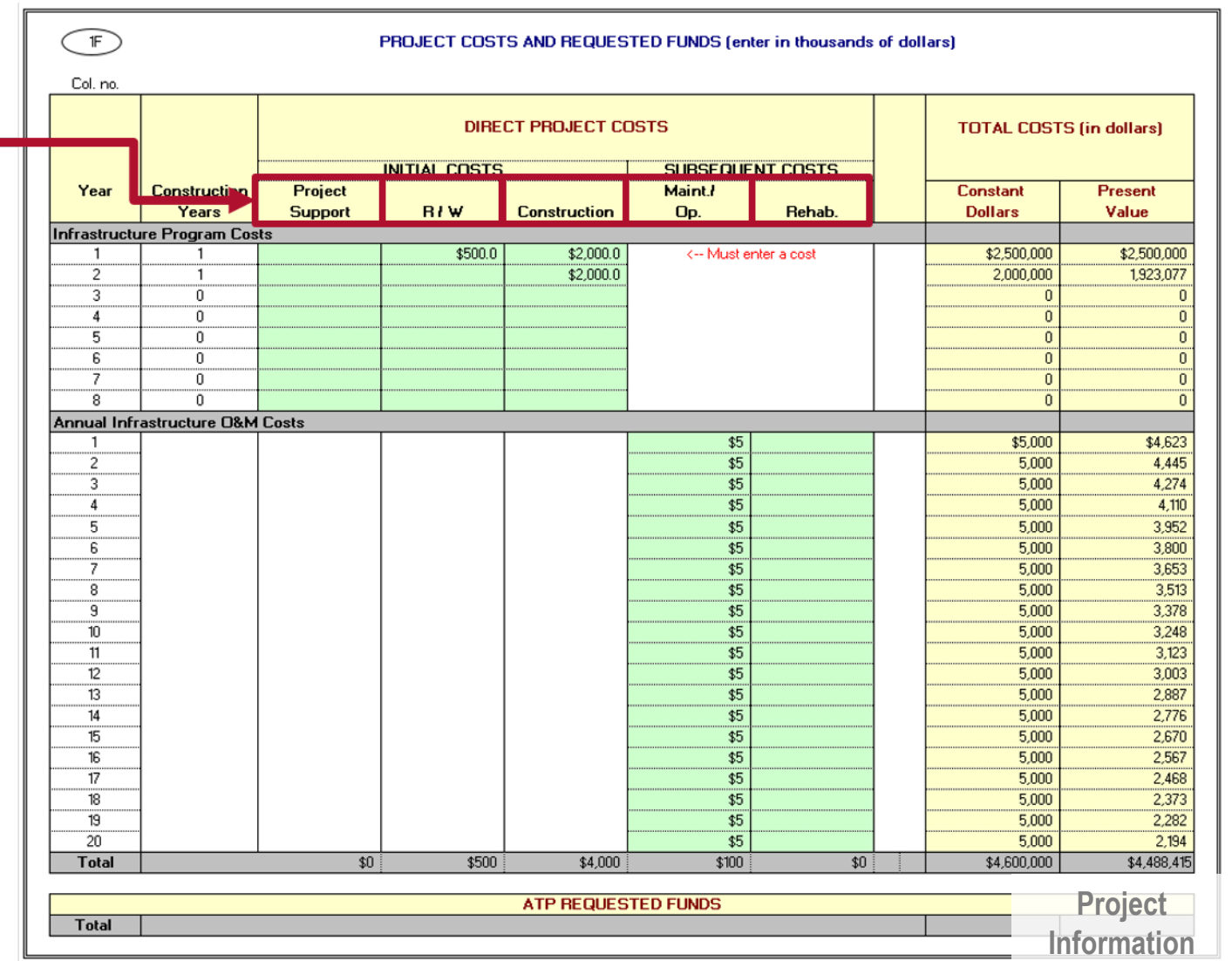

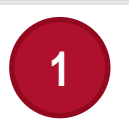

## **1F) Project Costs**

- Up to eight (8) years of initial infrastructure project costs allowed
- Costs must be entered for each year to be consistent with "Length of Construction Period" entered in Section 1A
- § Following construction, project opens and the 20-year project operating period begins
- § Year 1 (Base Year) described in previous slides represented by the "1" under the "Project Open" header <u>experience</u>

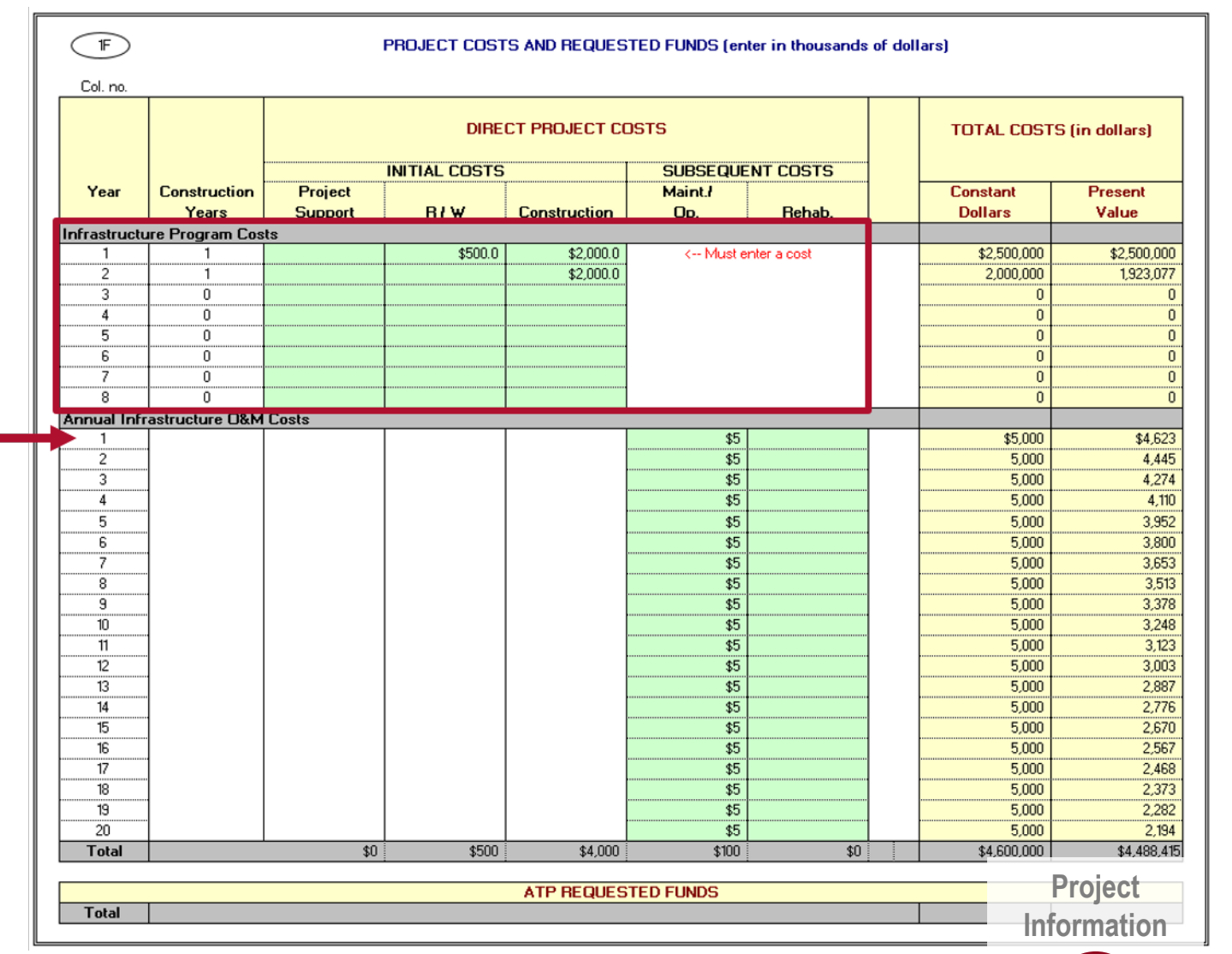

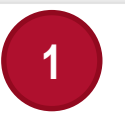

## **1F) Project Costs – Direct Project Costs**

#### **Initial Costs**

- § Project support
- Right-of-way acquisition costs
- § Construction costs
- § Project should incur no initial project costs in or after the project opening year

#### **Subsequent Costs**

- § Any costs incurred after the project is constructed and open
	- o Operating and Maintenance (O&M) costs
	- o Rehabilitation costs
- Module 8 discusses project cost sources, including O&M costs

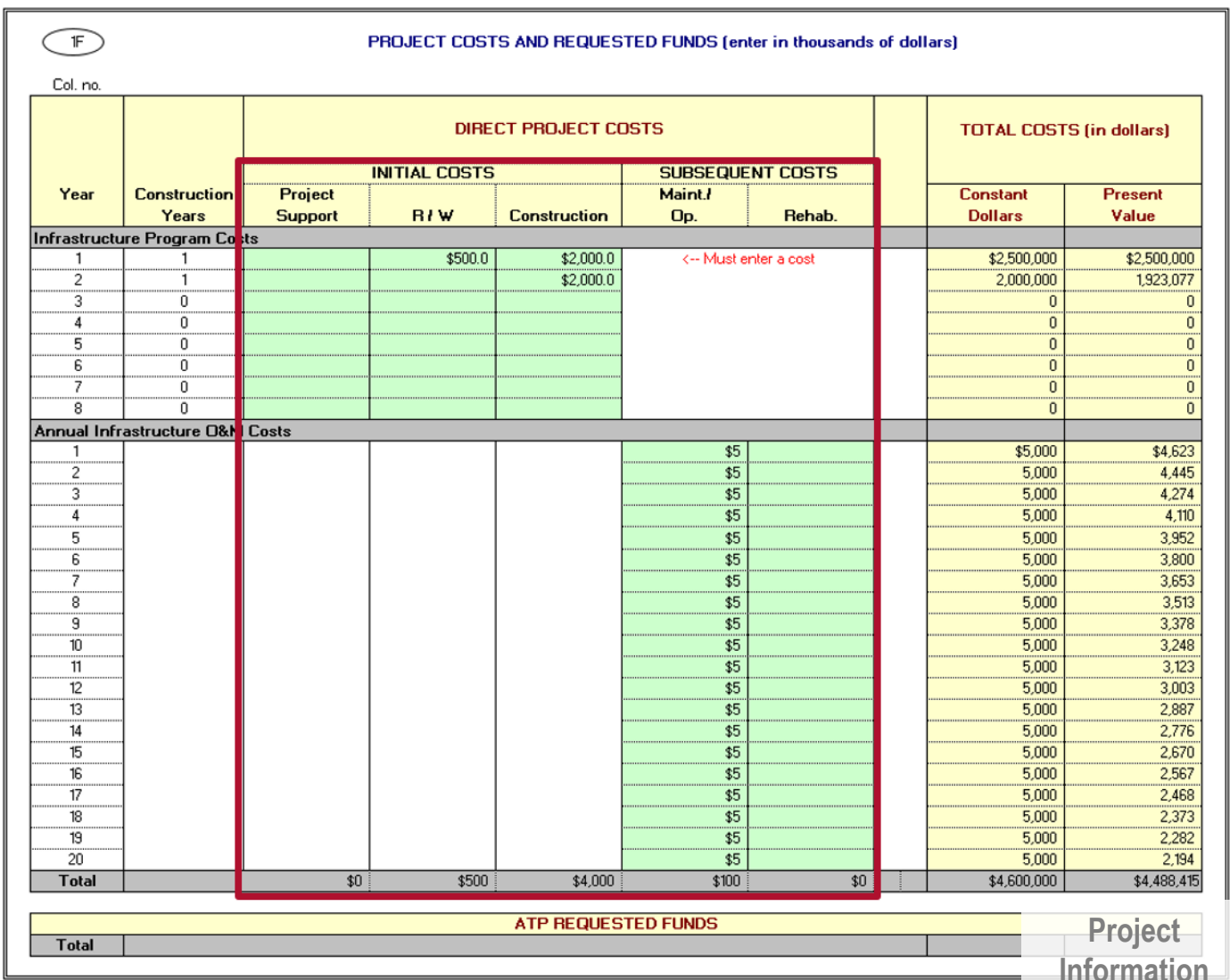

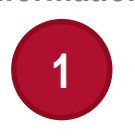

# **1F) Project Costs – Total Costs**

#### **Total Costs**

- § Calculated automatically
- § Include project cost in constant dollars and present value for each year
- Values are in total dollars and not in thousands of dollars like other columns

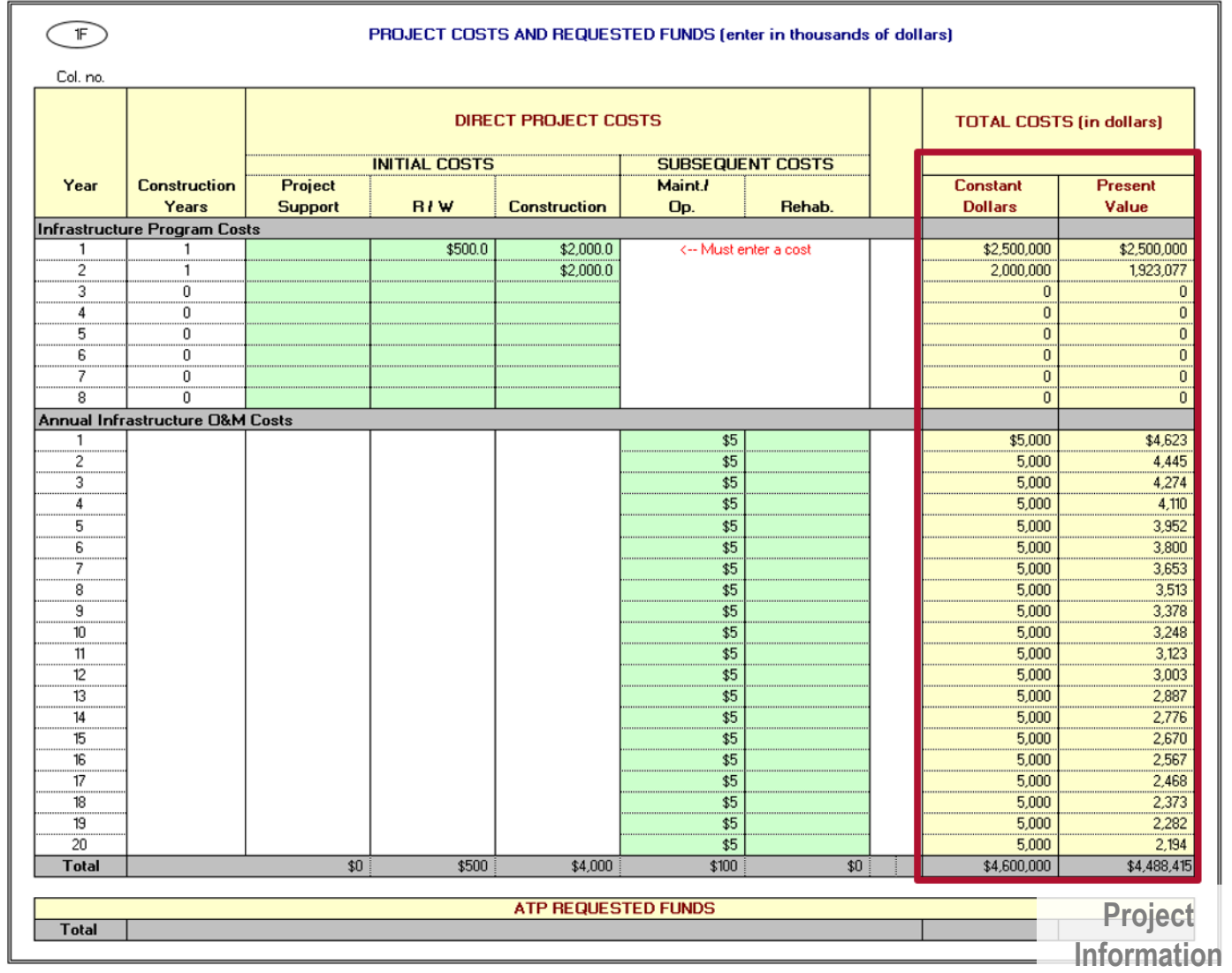

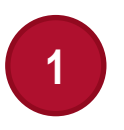

## **1G) Program Costs and Requested Funds**

#### **Required for non -infrastructure projects**

- Cal-B/C AT has an additional section for programmatic or non-infrastructure costs
- Same five cost columns are available to use to enter costs for projects with non-infrastructure improvements
	- $\circ$  Must be entered in thousands of dollars (\$1,000)
	- $\circ$  Must be entered in constant dollars, in same year as economic parameters
- § Total costs in constant and present value dollars are still calculated
- § **ATP Requested Funds** 
	- $\circ$  Enter costs requested for the Active Transportation Program
	- $\circ$  Only used if the tool is being used for an ATP application

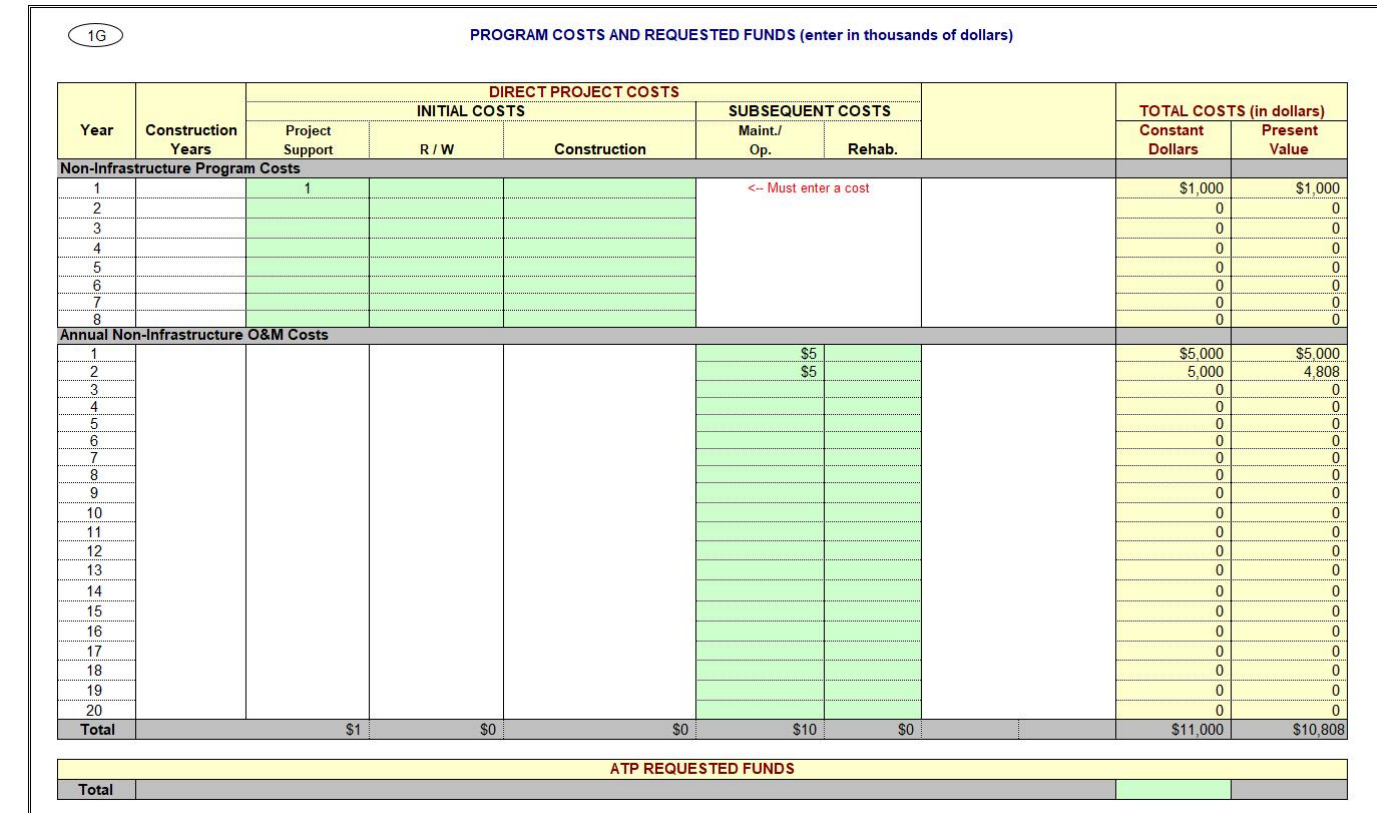

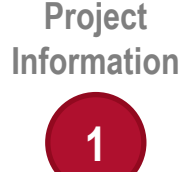

## **1H) Data Checks – Project Length, Daily Trips**

- Checks for data consistency in all sections in 1a) Project Info
	- o Facility length: existing and new, in No Build and Build scenarios
	- $\circ$  Facility users (trips per mile): existing and new, bicycles and pedestrians
	- $\circ$  Safety measures on existing facilities
- Confirms that data is entered for the improvements identified

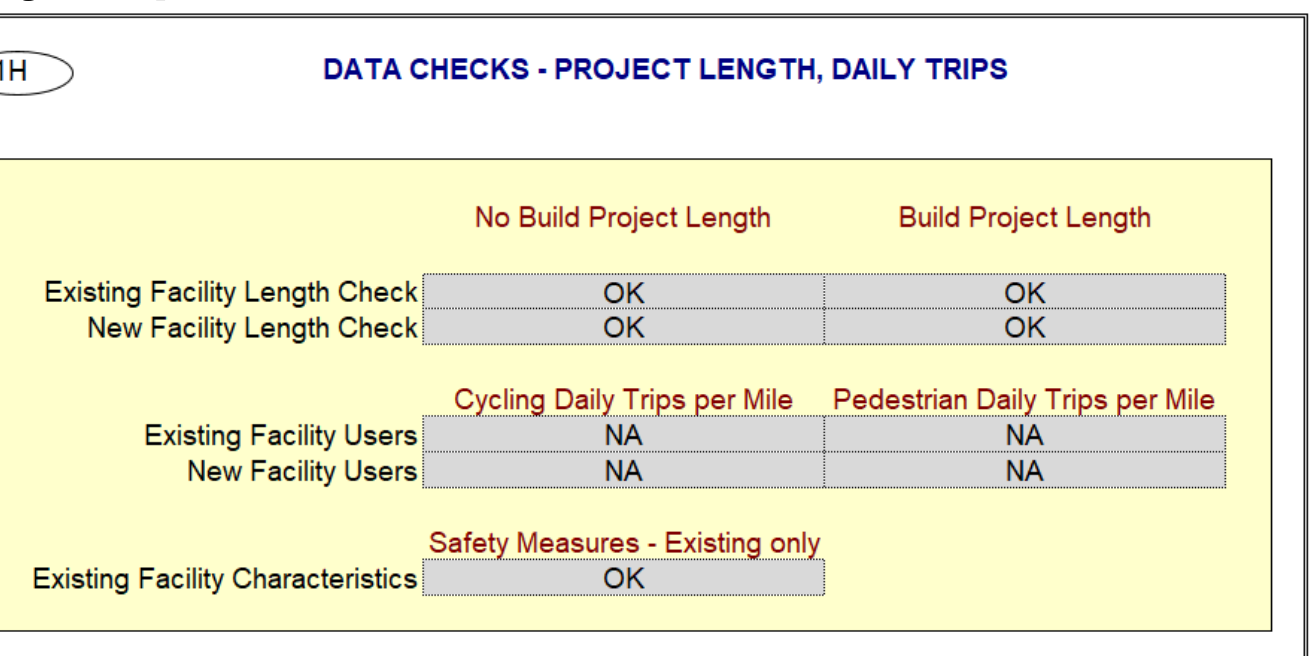

**Project Information**

**Title** 

Instructions

**Definitions** 

## **Non-Infrastructure Program Information Worksheet (1b)**

#### **Required for non-infrastructure programs**

1a) Project Info

• Data entry and scoring system for noninfrastructure initiatives and programs

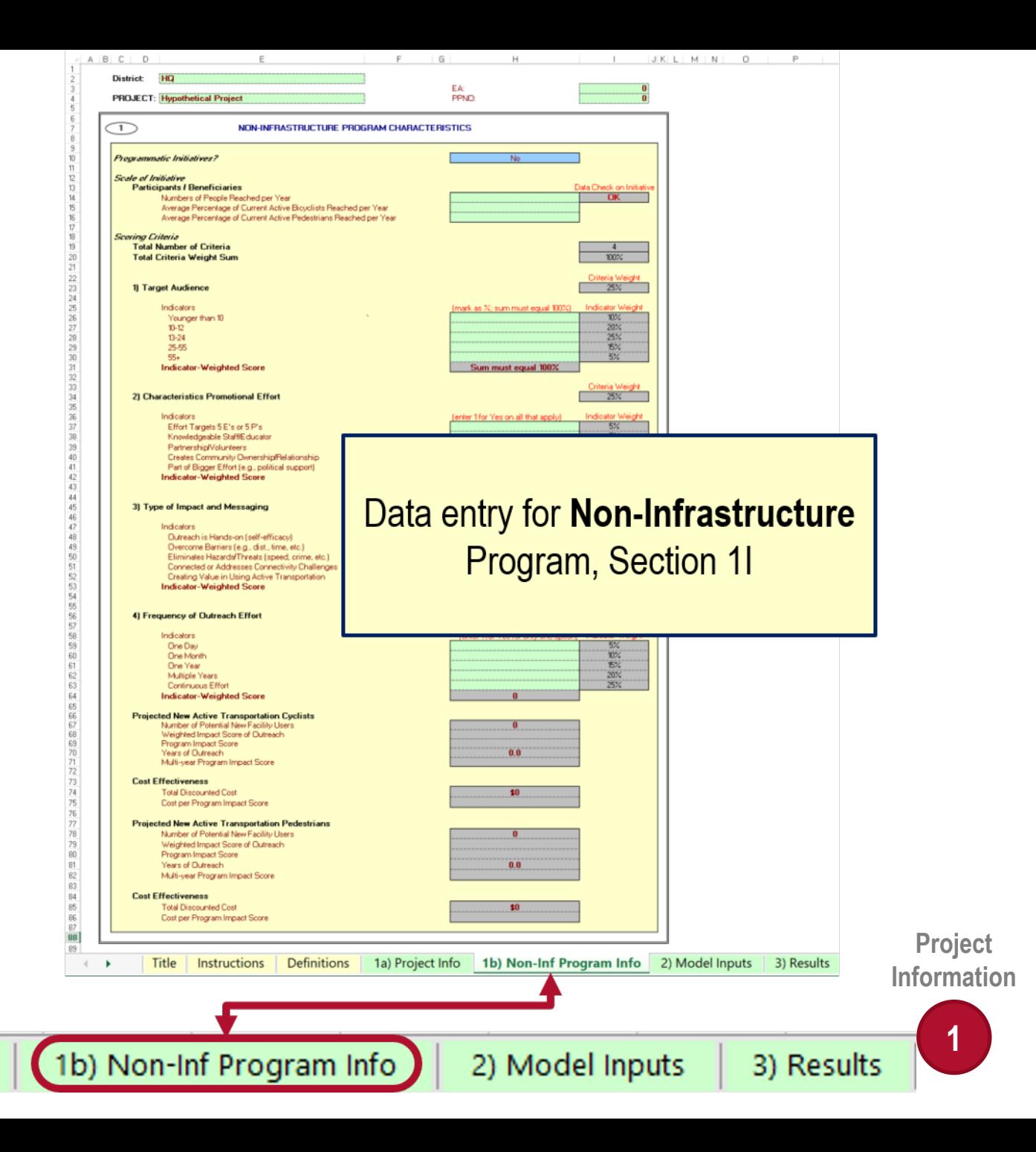

## **Non-Infrastructure Program Information Worksheet (1b)**

- § Scoring framework is used to determine the initiative overall cost per score
- § Four equally weighted criteria assess the effectiveness of the initiative

**Definitions** 

• Score is based on how non-active transportation users are impacted

Title

**Instructions** 

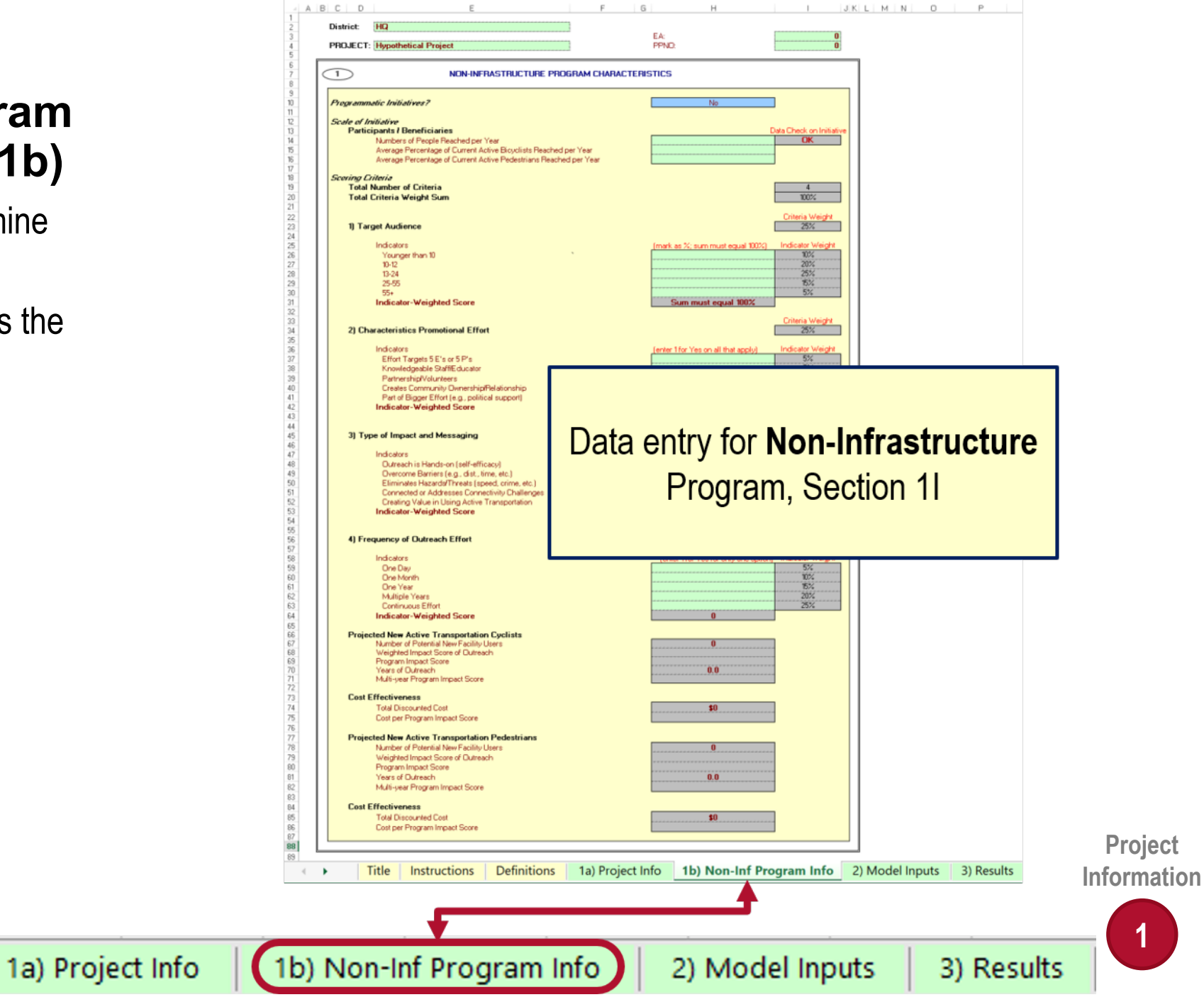

#### **Non-Infrastructure Program Information – Data Requirements**

- § Scale of Initiative Number of people reached
- Program Details target audience, promotional characteristics, type of messaging, and duration

#### EA or PPNO only makes sense for Caltrans internal budgeting and programming

#### **1I) Non-Infrastructure Program Characteristics**

• Optional, input unique project identifiers including: Caltrans District, Project Name (w/ route number and post miles), Expenditure Authorization (EA) number, Planning and Programming Number (PPNO)

> Pro tip: Include Post Mile, Highway, or State Route Name in Project Name

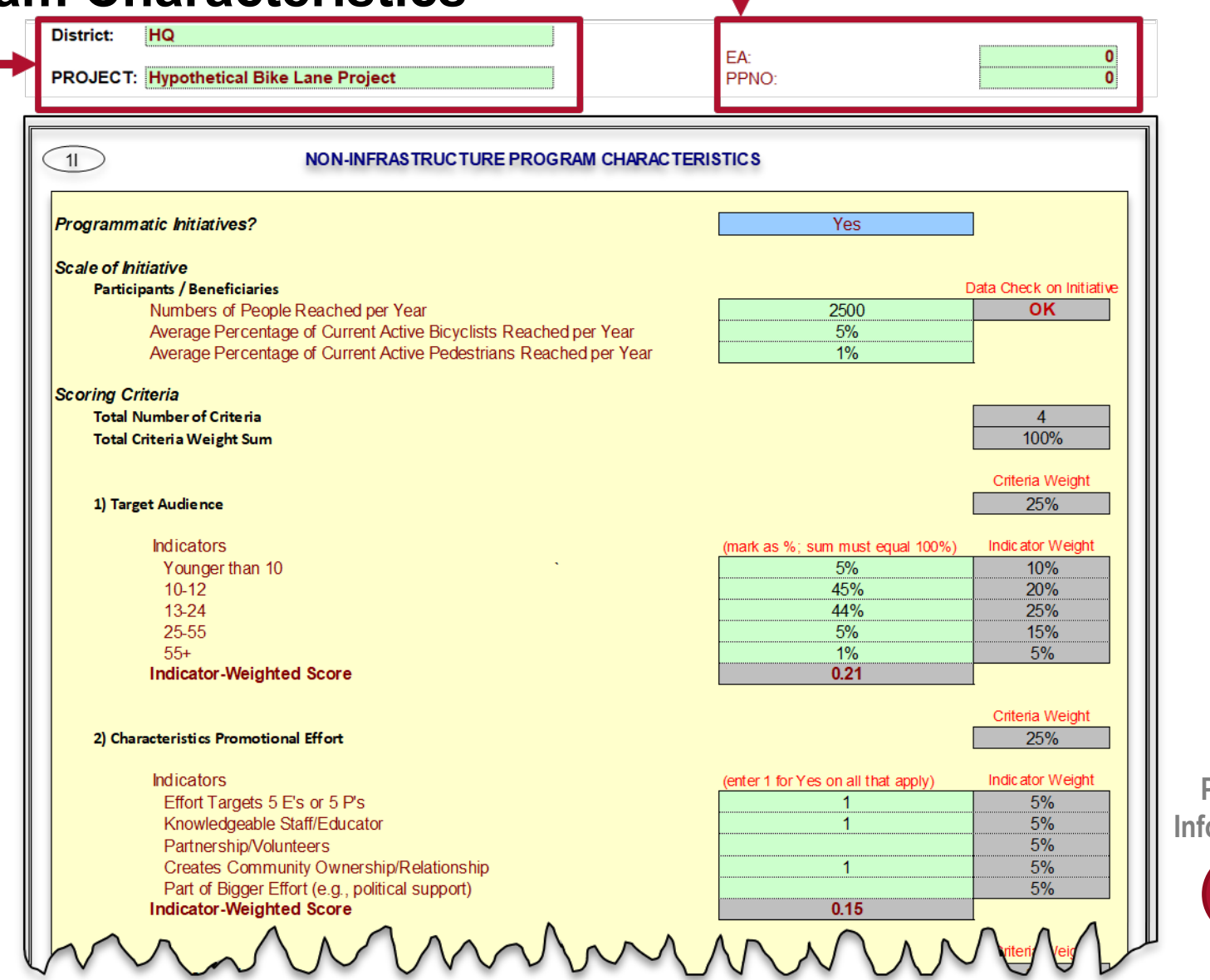

**Project**  *<u><b>Iormation*</u>

§ Programmatic Initiatives (based on selection in Section 1A)

#### **Participants/Beneficiaries**

- § **Number of People reached per year**
- § **Percentage of Current Active Bicyclists that benefit (are reached by the program)**
- § **Percentage of Current Active Pedestrians that benefit (are reached by the program)**

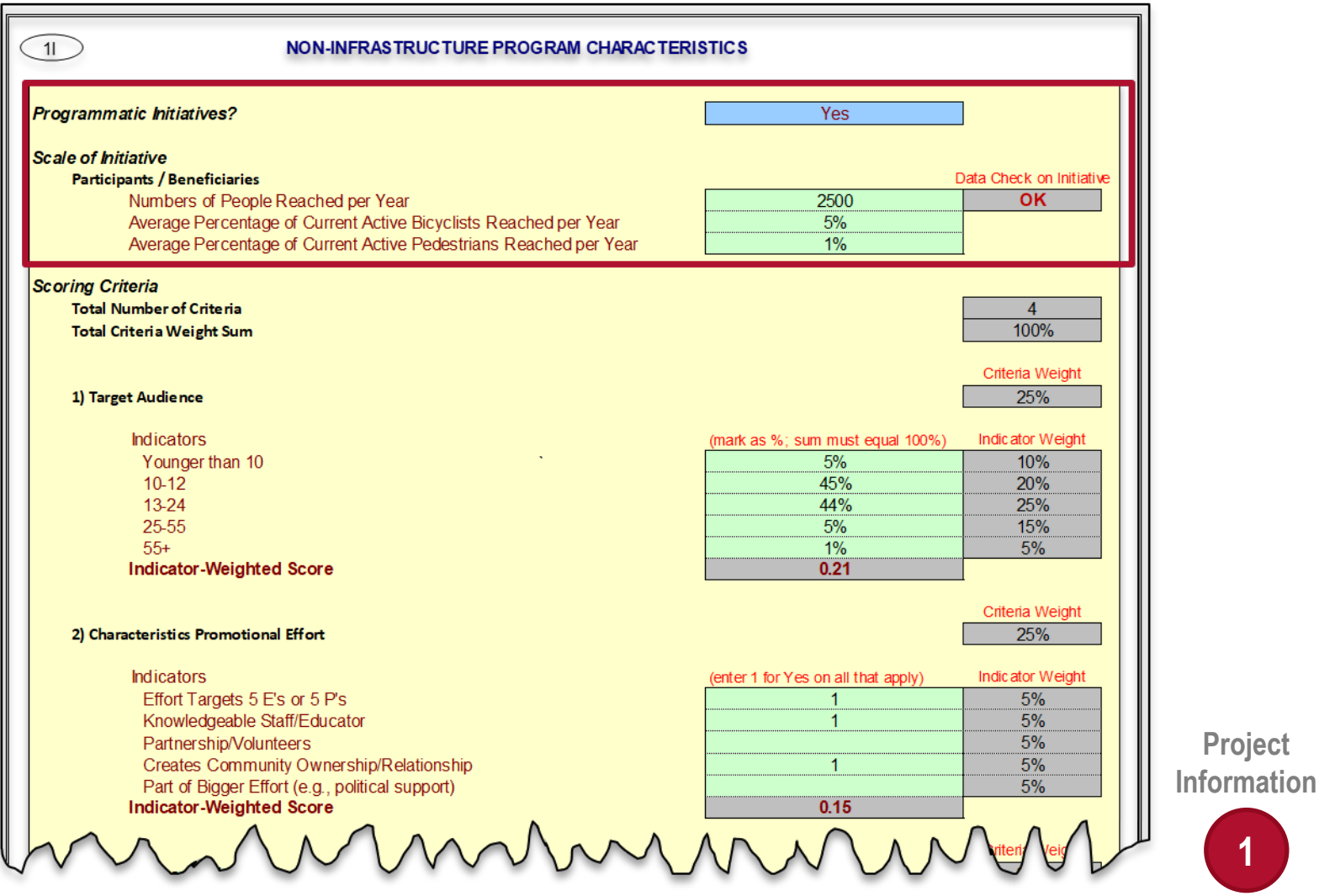

**Project** 

**Scoring Criteria** 

§ 1) Target Audience

- $\circ$  Distribution in percentages by age group
- $\circ$  Gray cells are used in the calculation of the Indicator-Weighted Score, they are not intended to be overridden

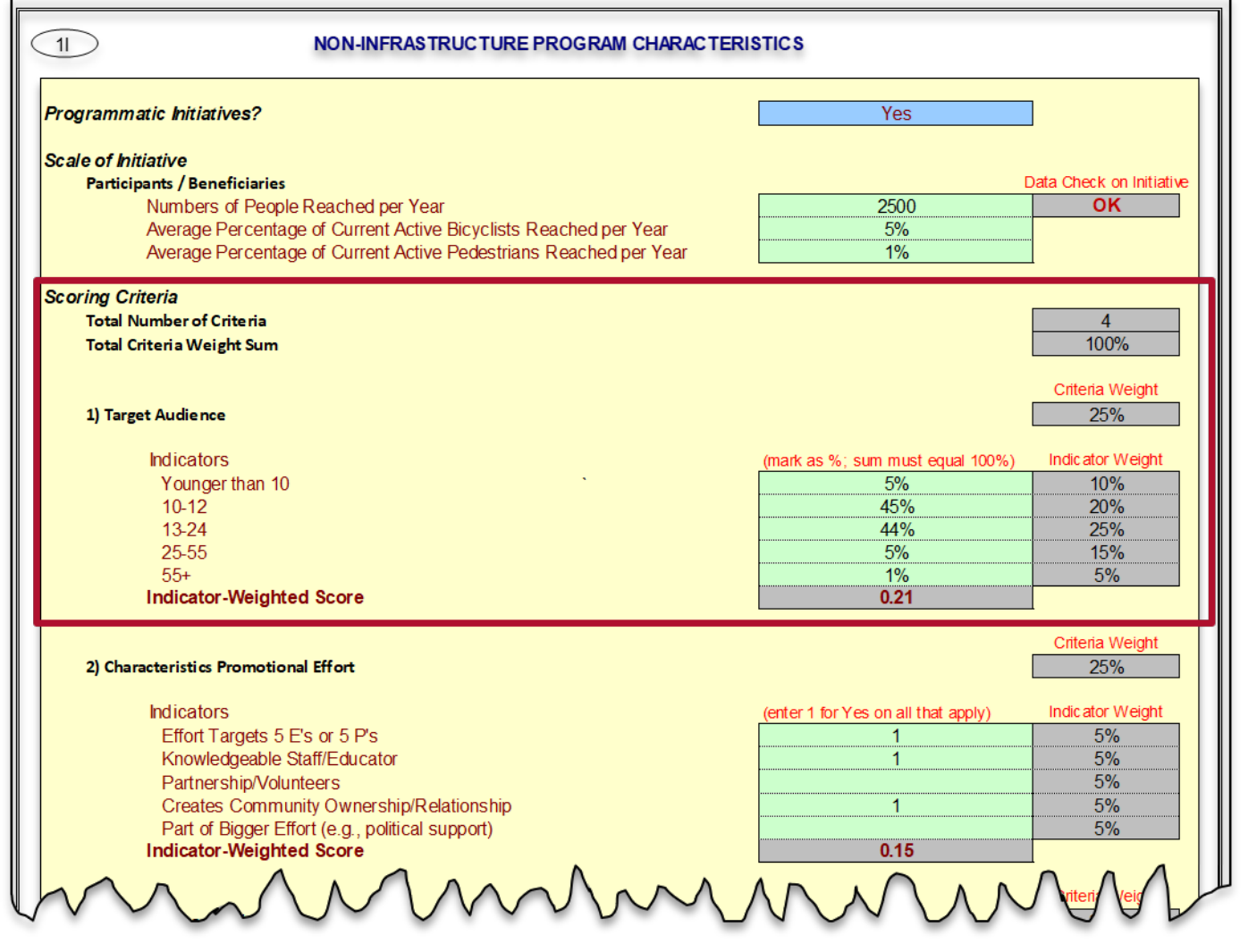

**Project Information 1**

#### **Scoring Criteria**

- § 2) Characteristics Promotional Effort
	- $\circ$  Effort Targets 5 e's or 5 p's
		- **E**ducation, **e**nforcement, **e**ncouragement, **e**ngineering, **e**valuation
		- **P**reparation, **p**romotion, **p**rograms, **p**olicy, **p**hysical **p**rojects
	- o Knowledgeable Staff/Educator
	- o Partnership/Volunteers
	- o Creates Community Ownership
	- o Part of Bigger Effort
- Mark '1' for all that apply

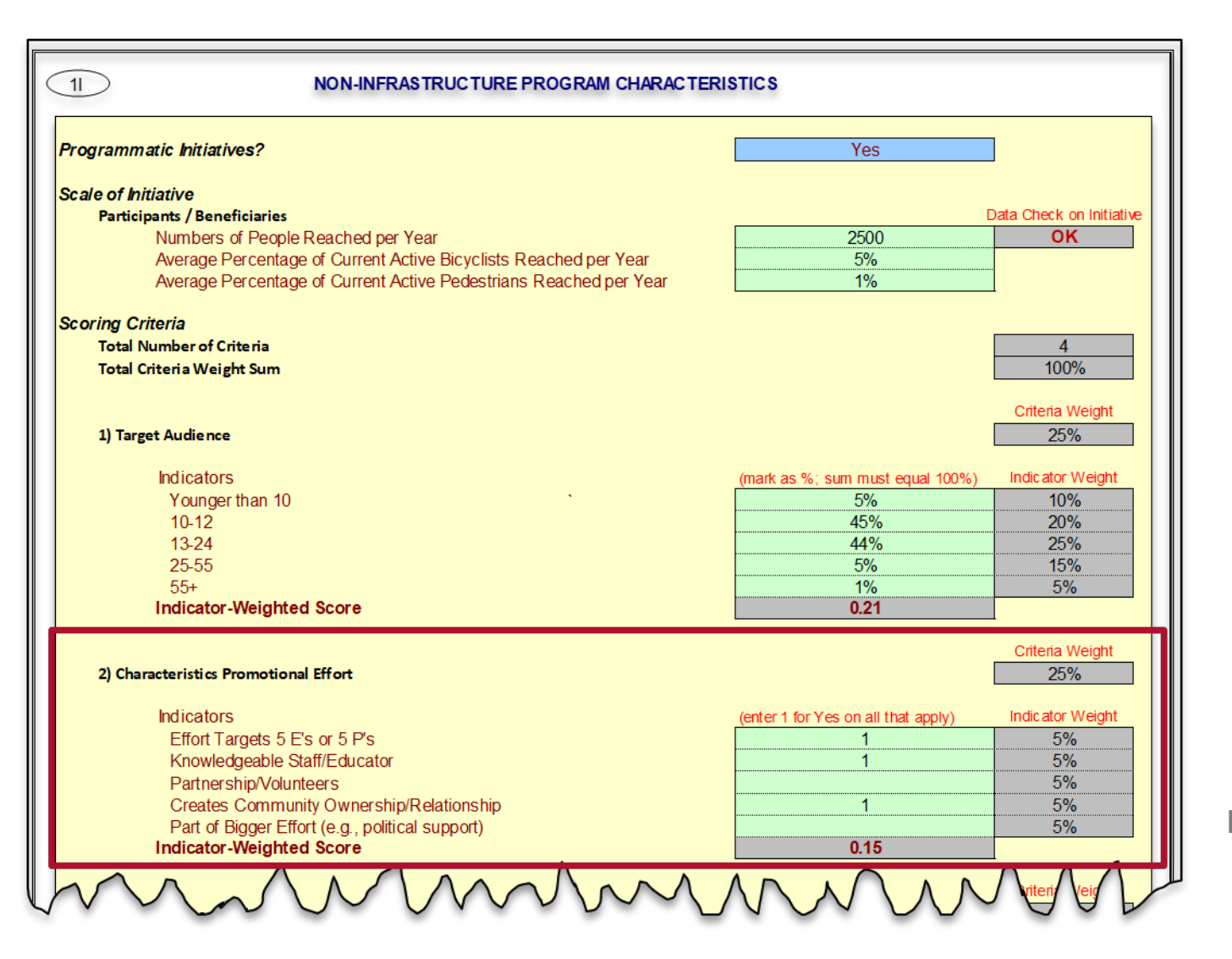

**Project Information**

#### **Scoring Criteria**

- § 3) Type of Impact and Messaging
	- o Hands-on Outreach
	- o Overcome Barriers
	- o Eliminates Hazards/Threats
	- o Connected or Addresses Connectivity **Challenges**
	- o Creating Value in Using Active **Transportation**
- Mark '1' for all that apply

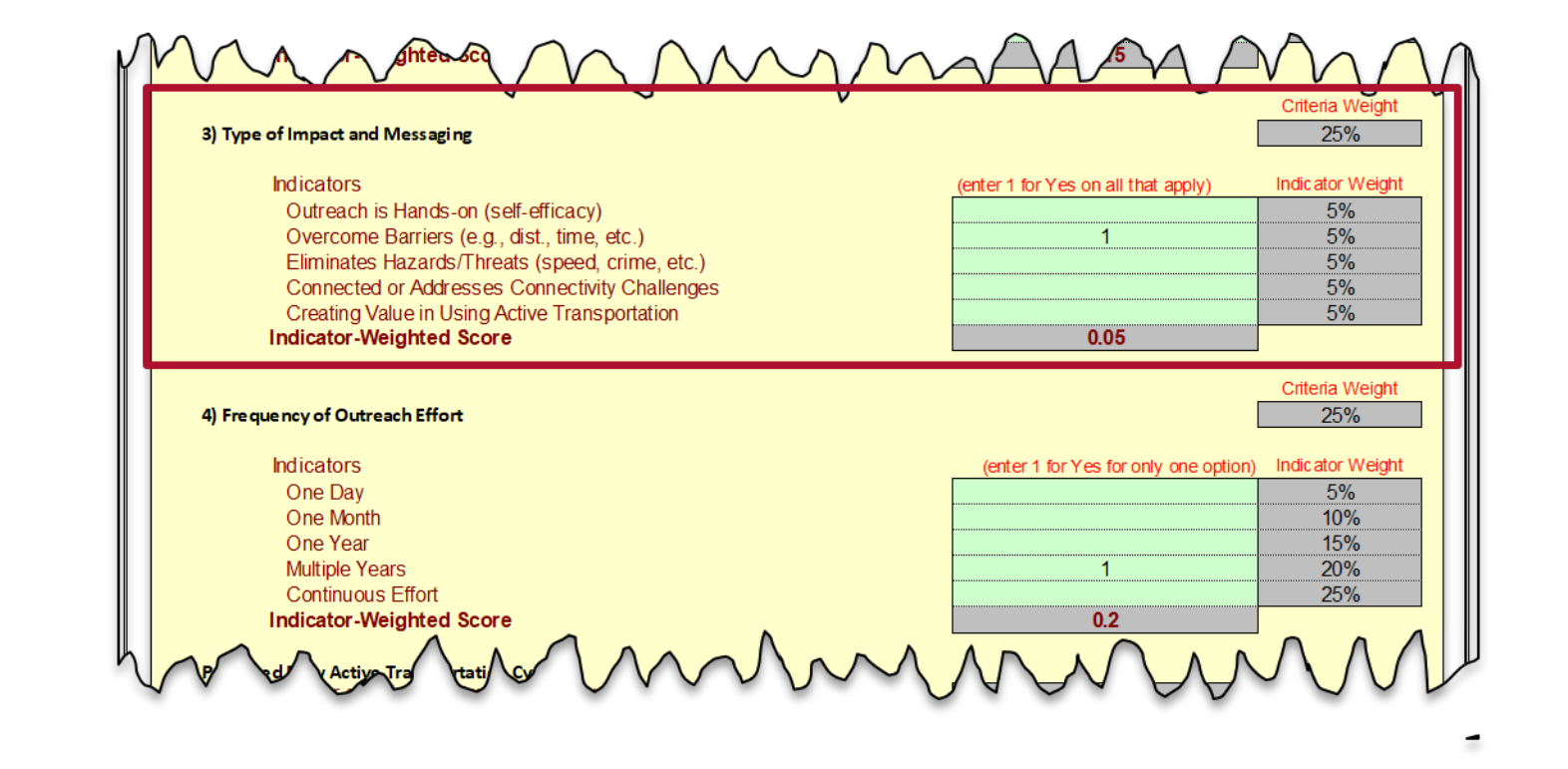

**Project Information**

#### **Scoring Criteria**

- § 4) Frequency of Outreach Effort
	- o One Day
	- o One Month
	- o One Year
	- o Multiple Years
	- $\circ$  Continuous Effort
- Mark '1' for the option that applies (mutually exclusive options)

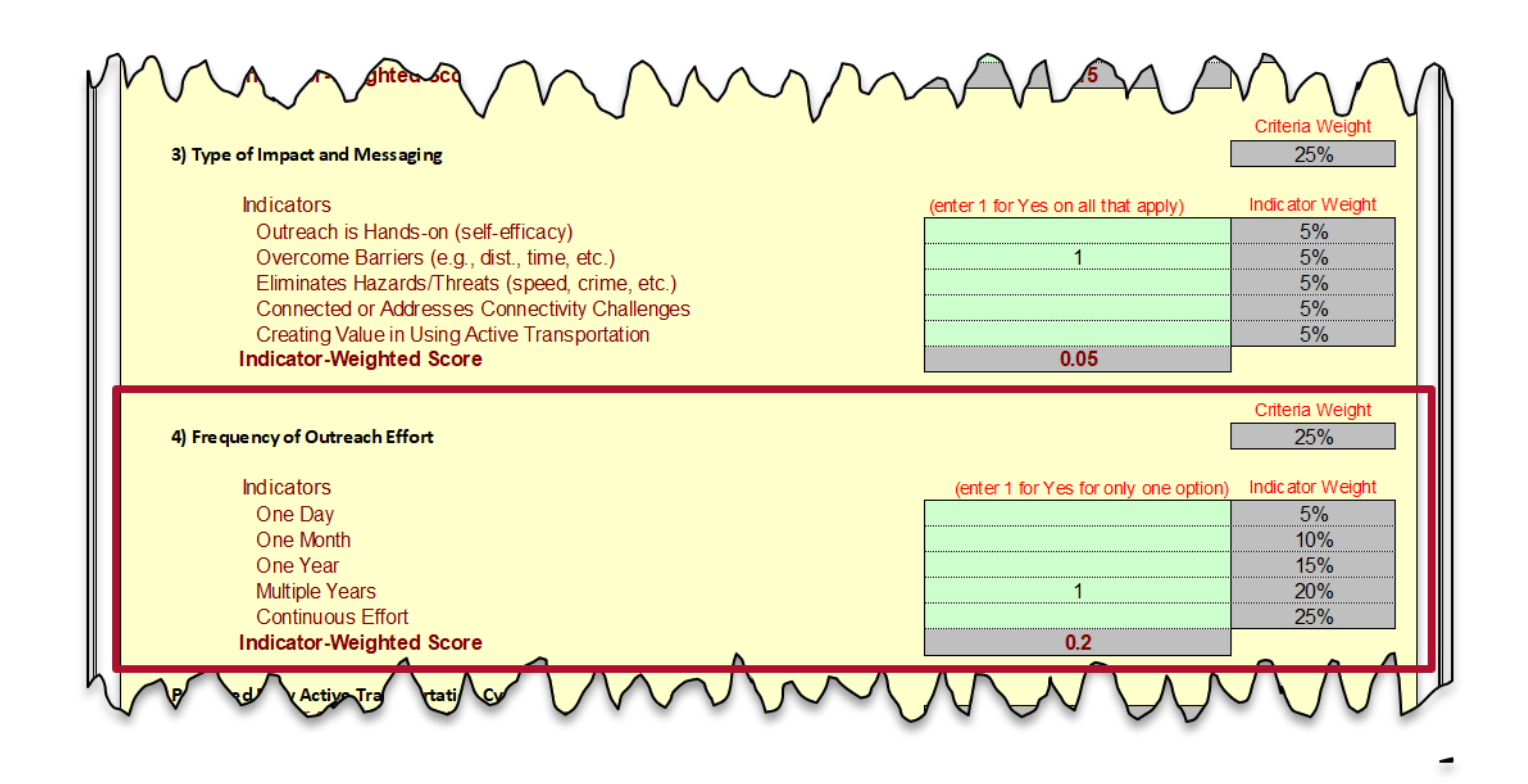

**Project Information**

**<u>Scoring Criteria</u>** – Calculated fields

#### § **Projected New Active Transportation Cyclists**

- $\circ$  Number of potential new facility users
- o Years of outreach
- o Impact Scores
- § **Cost Effectiveness (for Cyclists)** 
	- o Total Discounted Cost
	- o Cost per Program Impact Score
- § **Projected New Active Transportation Pedestrians** 
	- $\circ$  Number of potential new facility users
	- o Years of outreach
	- o Impact Scores

#### § **Cost Effectiveness (for Pedestrians)**

- o Total Discounted Cost
- o Cost per Program Impact Score

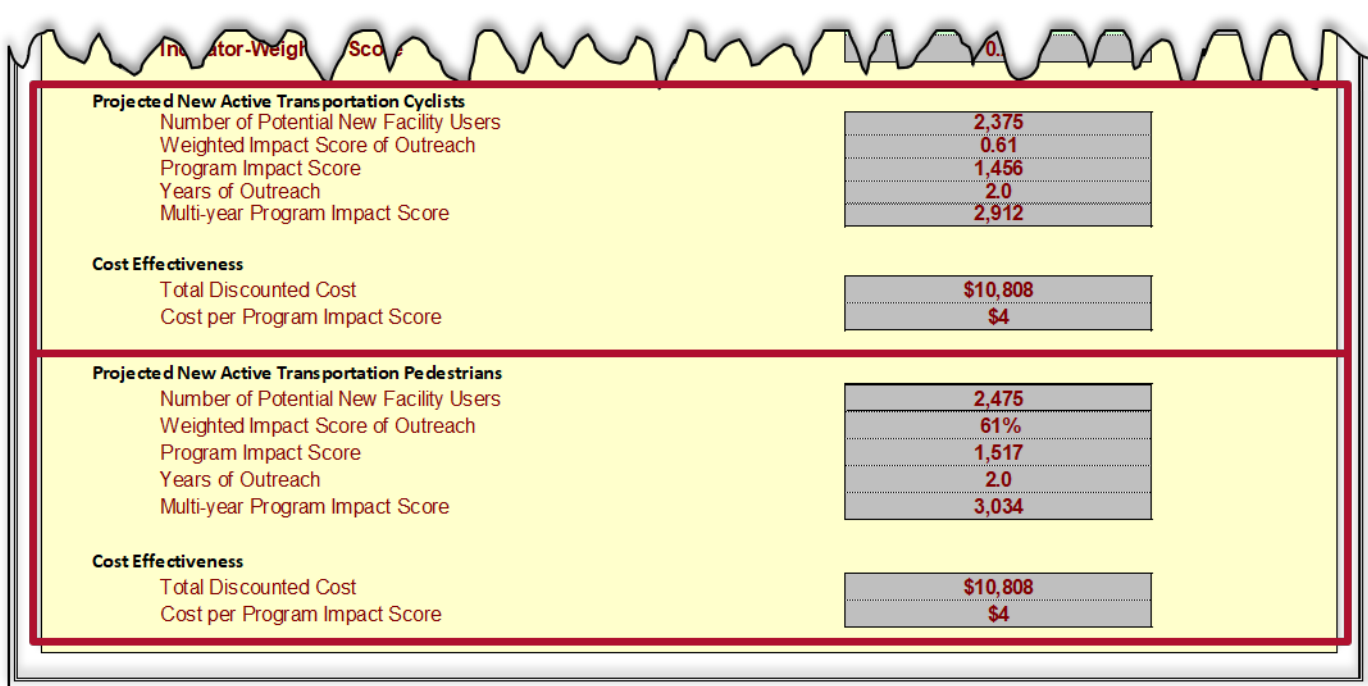

**Project Information**

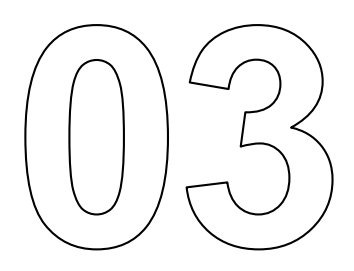

# **Step 2, Adjust Model Data**

#### **Model Inputs – Data Requirements**

• Travel Demand Data – Number of trips, users, and miles traveled by trip purpose by mode

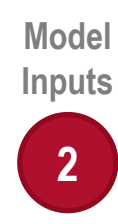

## **2) Model Inputs, Sections**

Optional inputs to overwrite Cal-B/C model calculations

- **Cycling Volume Inputs**
- § **2A) Existing Facility Segment**
- § **2B) New Facility Segment**
- § **2C) New Safe Routes To School**
- § **2D) Existing Safe Routes To School Pedestrian Volume Inputs**
- § **2E) Existing Facility Segment**
- § **2F) New Facility Segment**
- § **2G) New Safe Routes To School**
- § **2H) Existing Safe Routes To School**

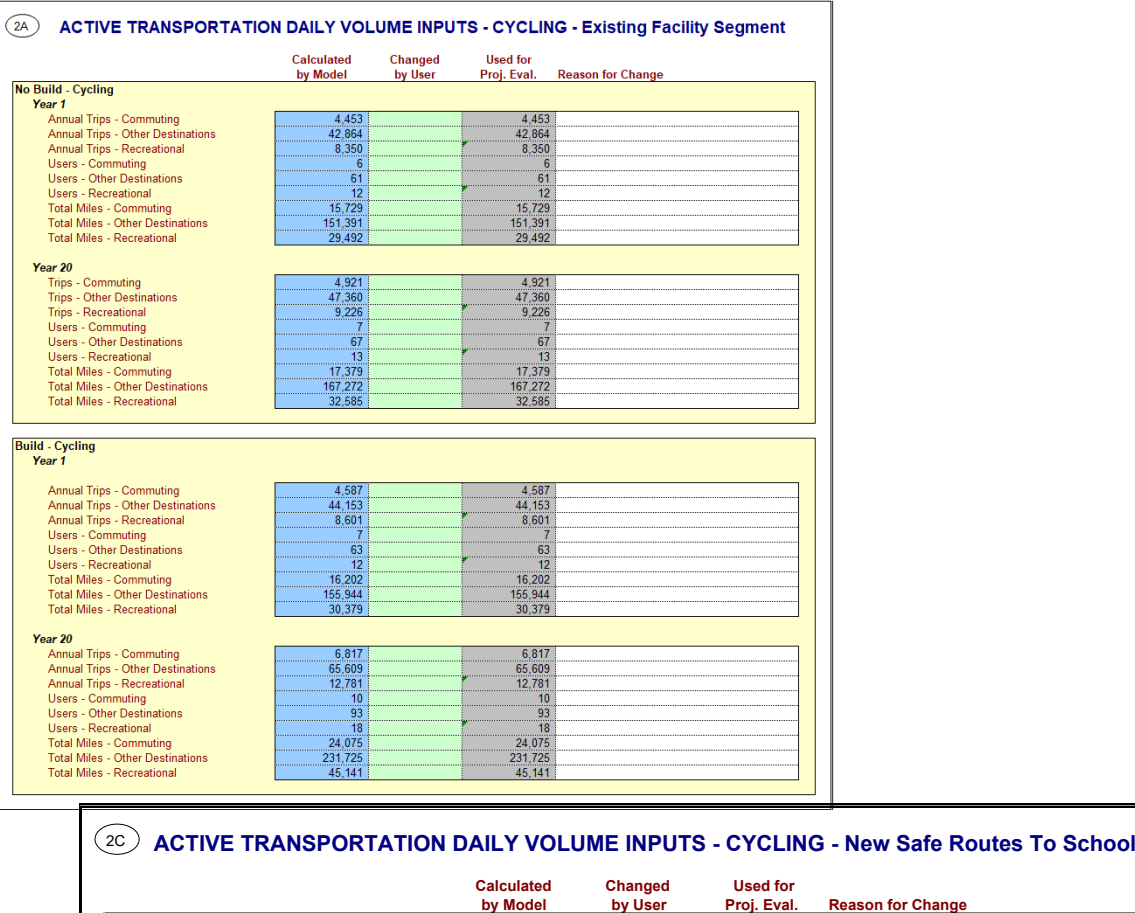

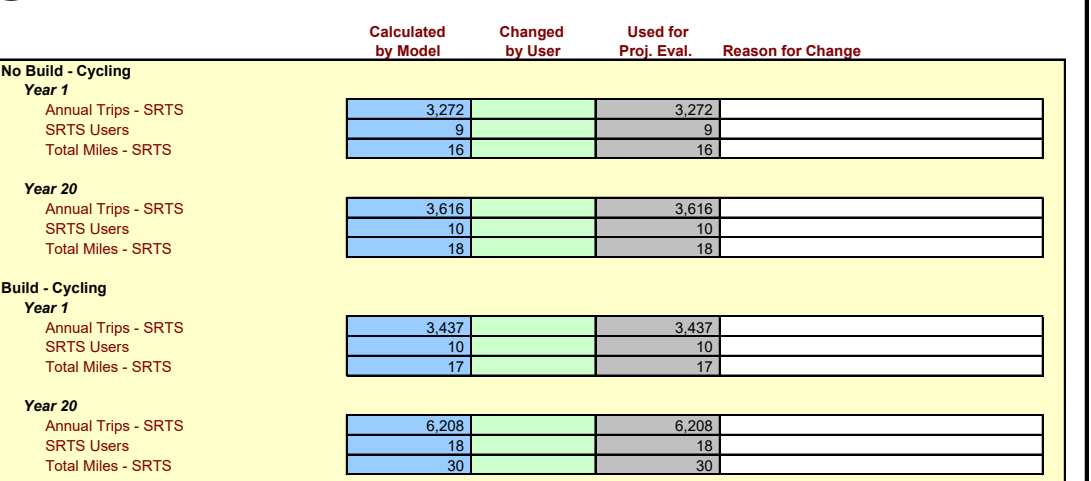

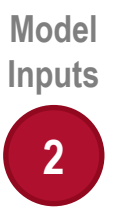

## **2) Model Inputs, Volumes**

Same input form:

#### **Cycling Volume Inputs**

- § 2A) Existing Facility Segment
- § 2B) New Facility Segment

#### **Pedestrian Volume Inputs**

- § 2E) Existing Facility Segment
- § 2F) New Facility Segment

#### **(2A)** ACTIVE TRANSPORTATION DAILY VOLUME INPUTS - CYCLING - Existing Facility Segment

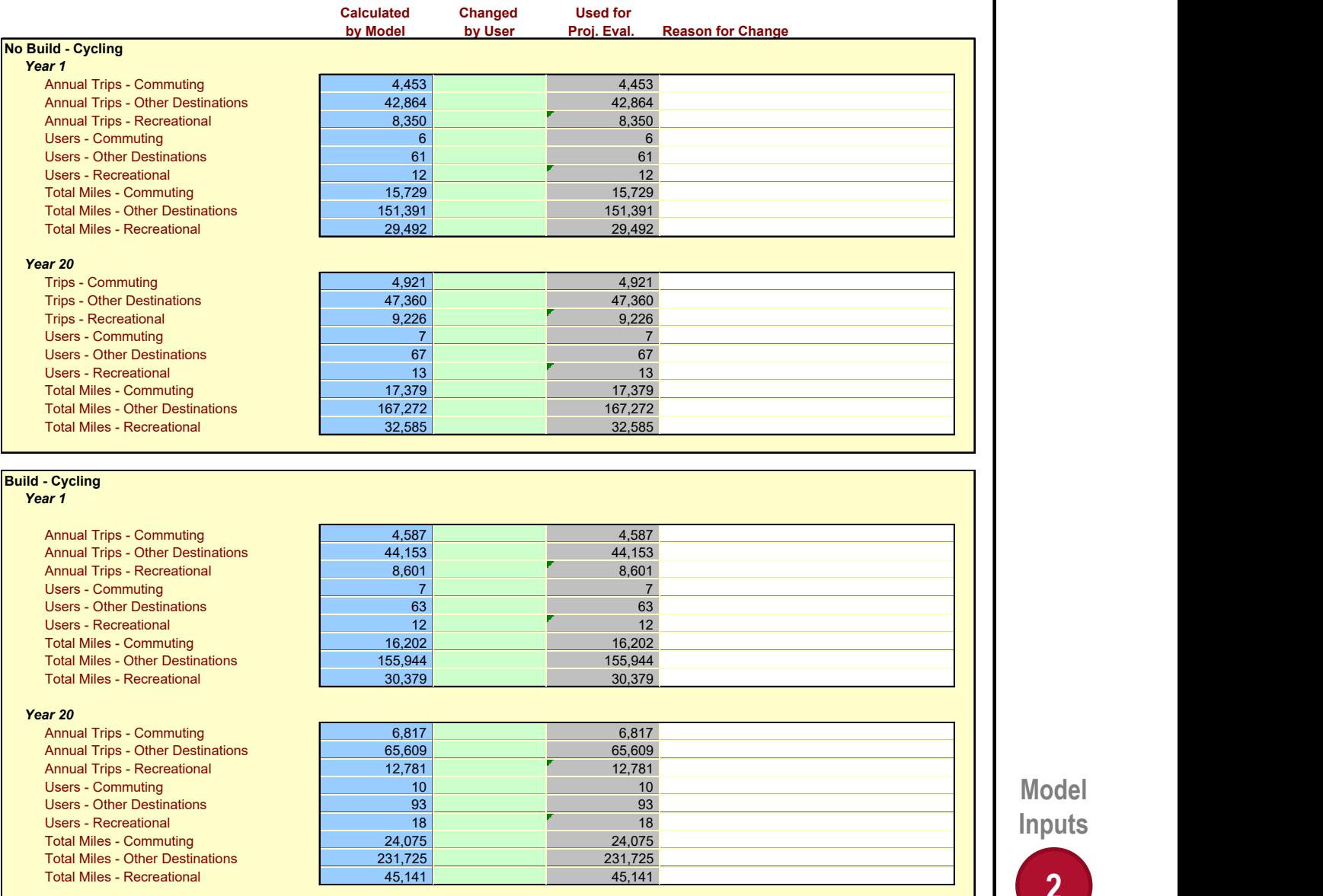

**Model Inputs**

## **2) Model Inputs, Volumes**

- Adjust calculated values if more in-depth data are available
- § Number of **trips, users, and miles traveled** by trip purpose
- Estimated based on data entered in Project Information worksheet
- § Both Year 1 and Year 20 estimates
- No Build and Build scenarios
- Considers commuting, recreation and other destinations for purpose of travel

#### **(2A)** ACTIVE TRANSPORTATION DAILY VOLUME INPUTS - CYCLING - Existing Facility Segment

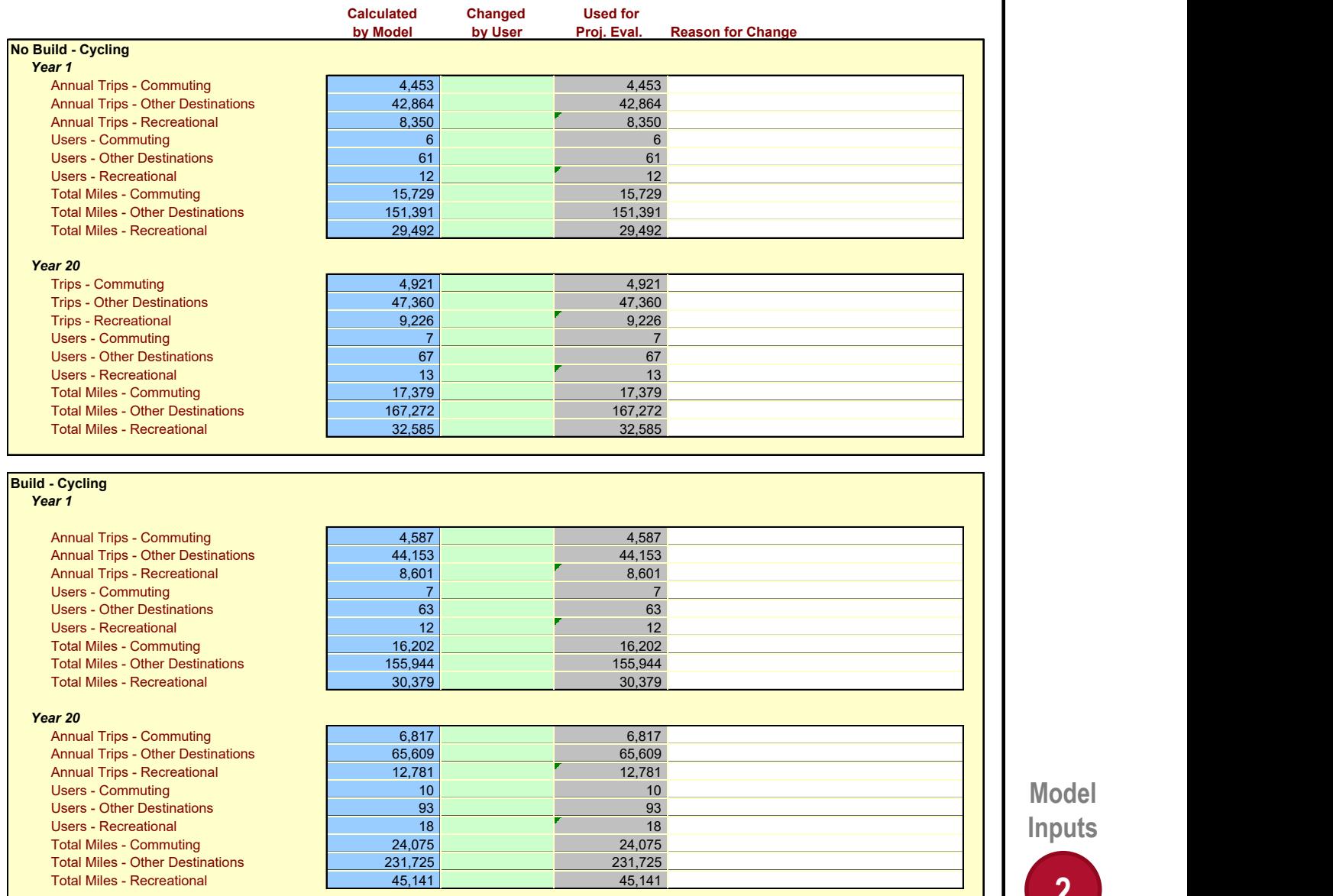

**Model Inputs**

## **Safe Routes To School, Sections**

Same input form:

#### **Pedestrian Daily Volume Inputs**

- 2C) New Safe Routes To School
- 2D) Existing Safe Routes To School **Cycling Volume Inputs**
- 2G) New Safe Routes To School
- 2H) Existing Safe Routes To School

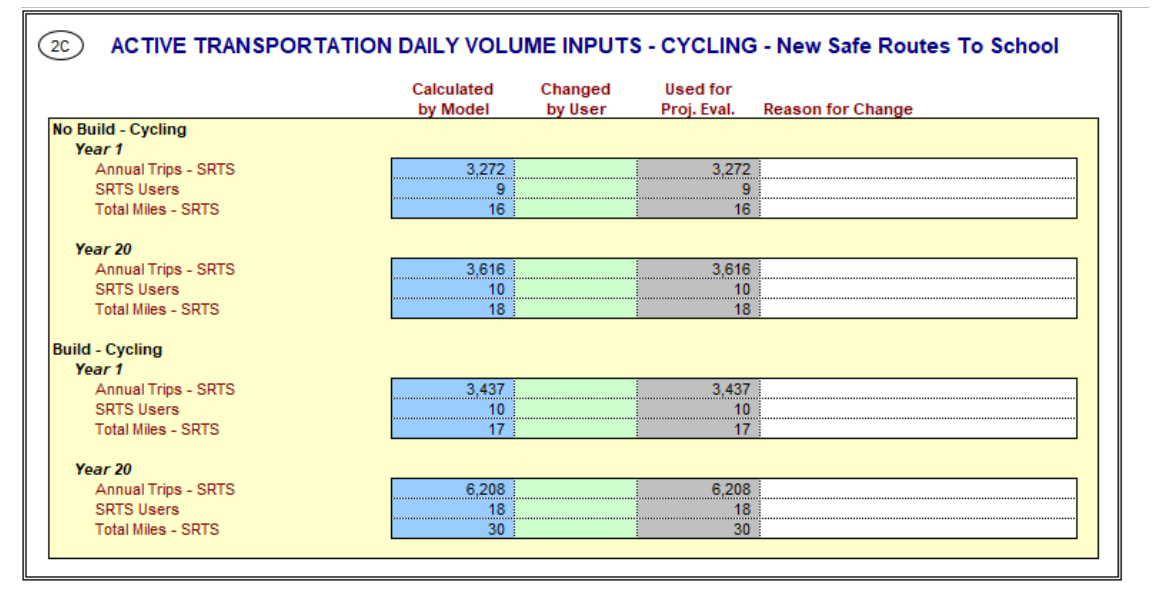

![](_page_43_Figure_9.jpeg)

**Model Inputs 2**

## **Safe Routes To School, Volumes**

- Allows you to change data for the new and existing facility in the green columns
	- o Trips
	- o Users
	- o Total miles
- § Both Year 1 and Year 20 estimates
- No Build and Build scenarios

![](_page_44_Figure_8.jpeg)

![](_page_44_Figure_9.jpeg)

**Model Inputs 2**

![](_page_45_Figure_0.jpeg)

# **Step 3, Review Summary Results**

## **Review Model Results**

Review BCA metrics

- Life-Cycle Costs: present values of all net project costs
- Life-Cycle Benefits: sum of the monetized benefits for the project in present value
- Net Present Value = Life-Cycle Benefits Life-Cycle **Costs**
- Benefit/Cost Ratio = Life-Cycle Benefits/Life-Cycle **Costs**
- Rate of Return on Investment: Discount rate at which benefits and costs are equal
- § Payback Period: number of years it takes for the net benefits to equal the initial construction costs

![](_page_46_Picture_84.jpeg)

Adjust which benefits are included in the analysis based on the purpose

**Results**

![](_page_46_Picture_12.jpeg)

## **Review Model Results (cont.)**

Non-Infrastructure Program

- Cost per Bike Program Impact Score
- Cost per Ped Program Impact Score

Itemized Benefits

**SRTS-Specific Benefits** 

• Included in Itemized Benefits

![](_page_47_Picture_52.jpeg)

**Results 3**

## **Review Model Results (cont.)**

Review Emissions Reduction

§ A positive value implies a reduction in emissions

 $\odot$ 

 $(e)$ 

Do the results correspond with your expectation?

• The B/C ratio is 1.2, which is >1. Is this reasonable?

Do the monetized benefits correspond with the project components and expected impacts?

Module 3 provides more details on how to interpret Cal-B/C results

![](_page_48_Picture_68.jpeg)

**Results**

#### **Troubleshooting Issues with Cal-B/C Results**

![](_page_49_Picture_28.jpeg)

![](_page_50_Picture_0.jpeg)

# **Conclusion**

### **In this module, you learned…**

- A three-step process to start an analysis in the Cal-B/C AT tool
- § How to interpret results
- § How to troubleshoot problems
- § Identified other modules to review

## **What's Next?**

## § **Module 8c**

 $\circ$  Where to find data for your project

## § **Module 9c**

 $\circ$  Example of an analysis in the Cal-B/C AT tool

# § **Module 10**

o Additional information and data sources for BCA in Cal-B/C tools